#### RemoteNet Enhancements 2014

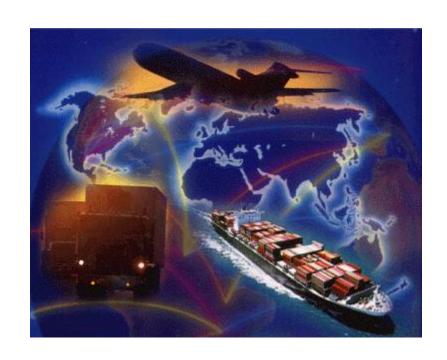

Concentrating on Speed, Automated Sales Tools, Email Alerts and Access to more Detailed Content.

#### RemoteNet Enhancements 2014

- □ Speed □ New Java Based Interface □ New Search Engine ■ New Visual Auto complete Search □ Automated Sales Tools □ Recommended Top Searches □ Best Sellers and Hot Sellers □ Single Item Scrolling □ Popup results for Tablets/Ipads ☐ Web Quantity Limits ☐ Suggested Items based on current sales □ Language Options ☐ Salesman View with GP and Price Override □ Alerts and Emails ■ Notify User when search is done ☐ Stock Alert Reminder
- □ Access to more Detailed Customer Content
  - ☐ Customer Invoices, Statements and Inquiries

☐ Orders on Hold/Abandoned Cart Reminder

□ Pedigree Link

□ Suggested Re-Order

□ Download a copy of your Web Order

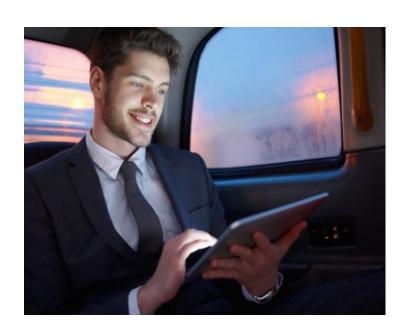

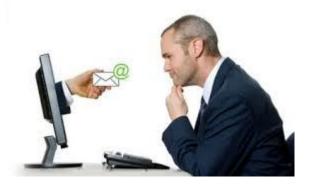

# Java Based Interface increases speed and gives the ability to utilize one machine/server for MDS and RemoteNet.

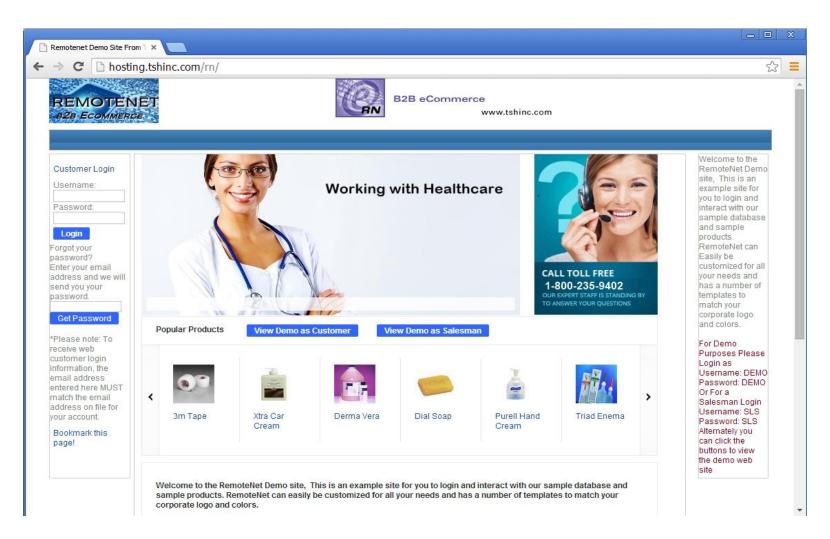

# Drop Down Search Capability to Ship To Lookup

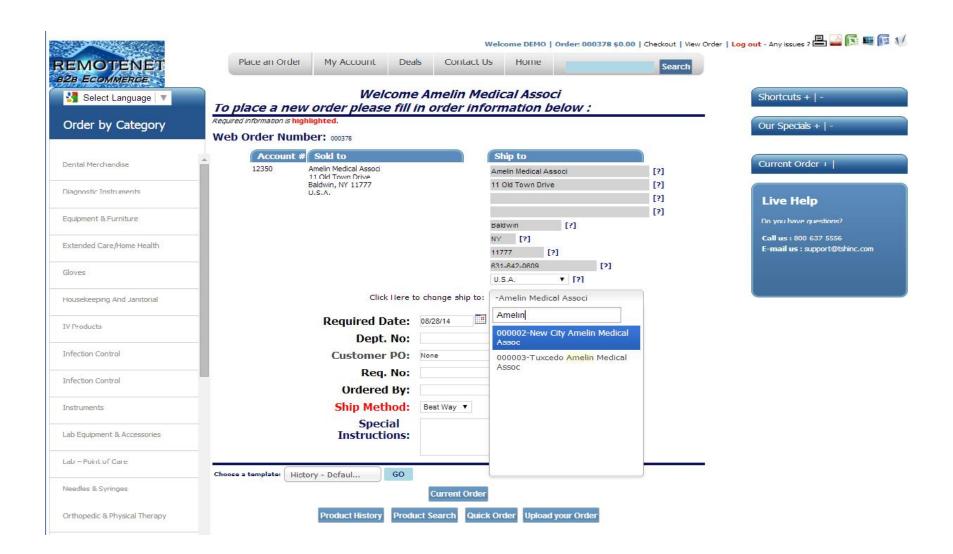

# Drop Down Search Capability to Ship To Lookup

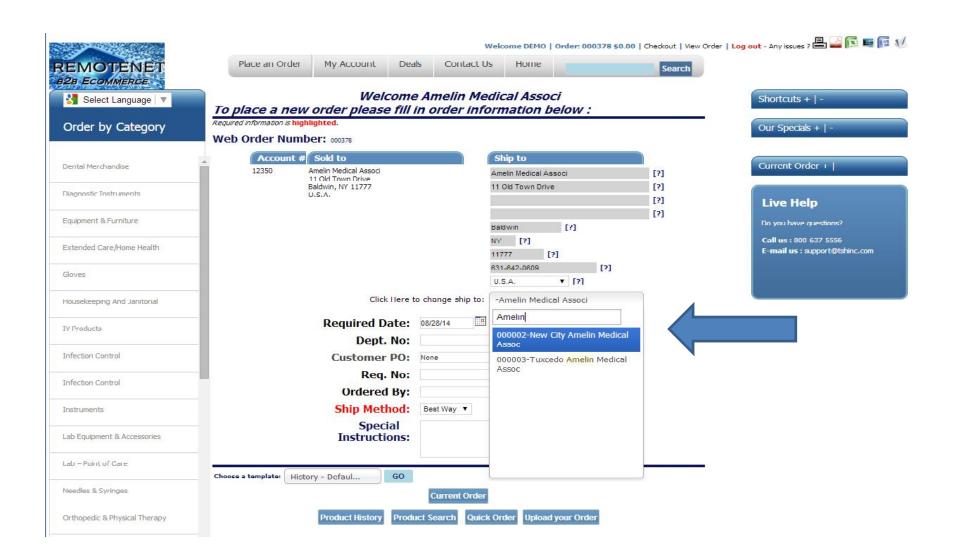

# Drop Down Search Capability to Ship To Lookup

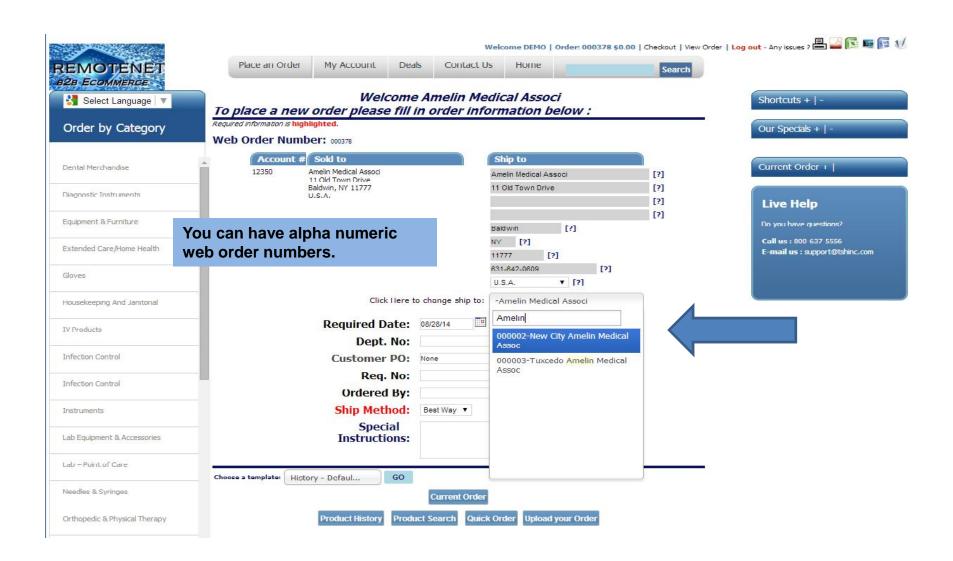

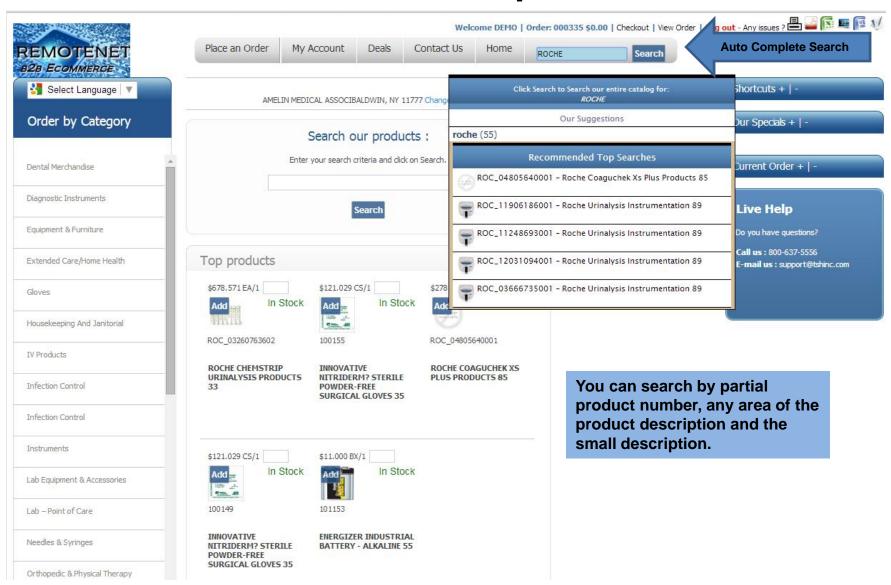

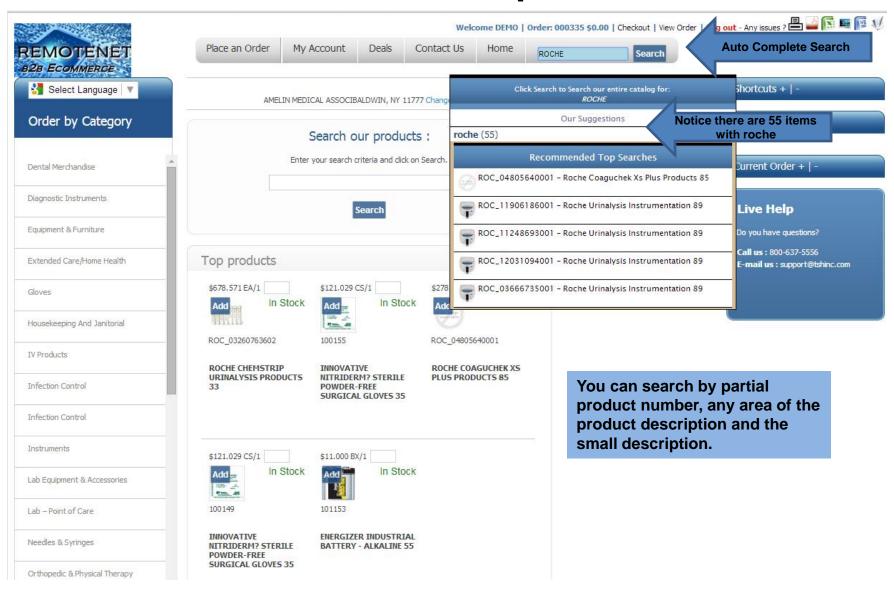

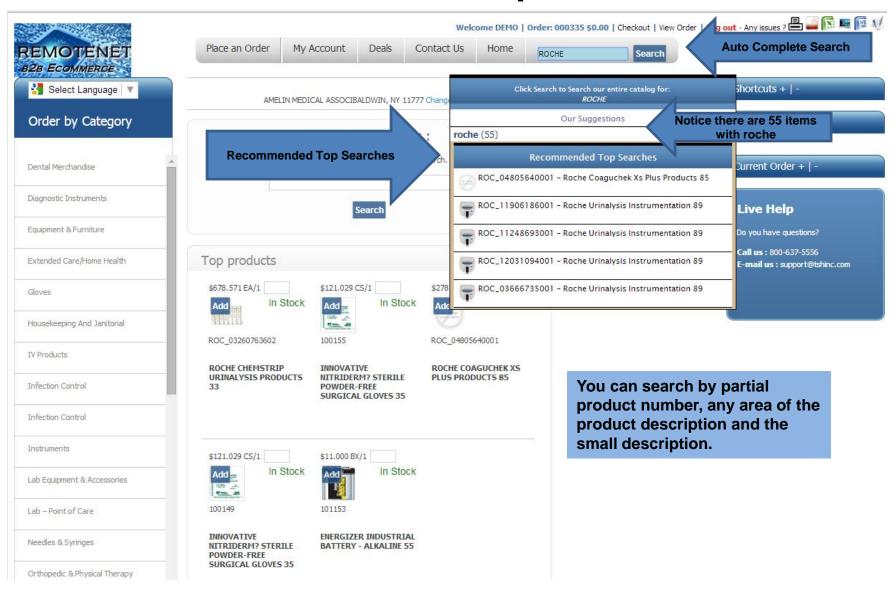

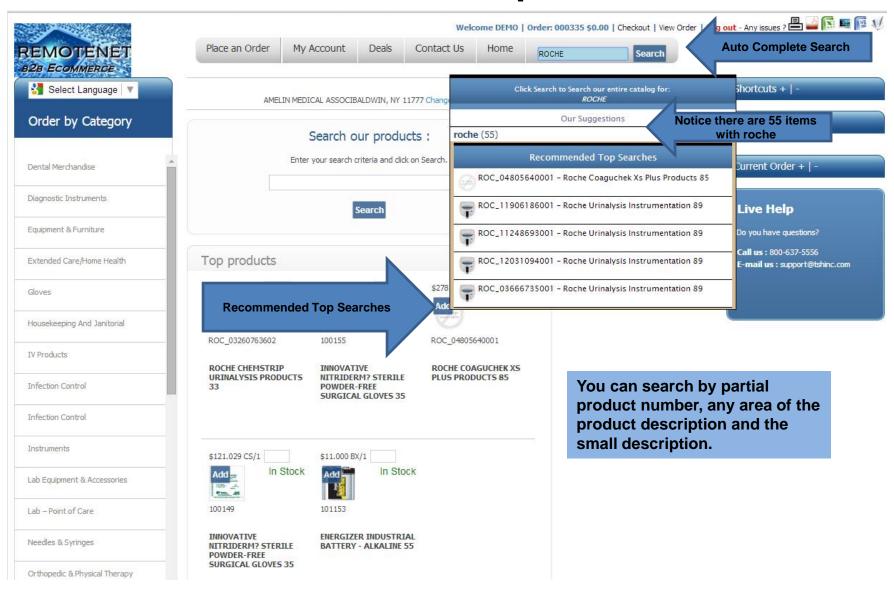

#### **Sort By Best Sellers (12 Months)**

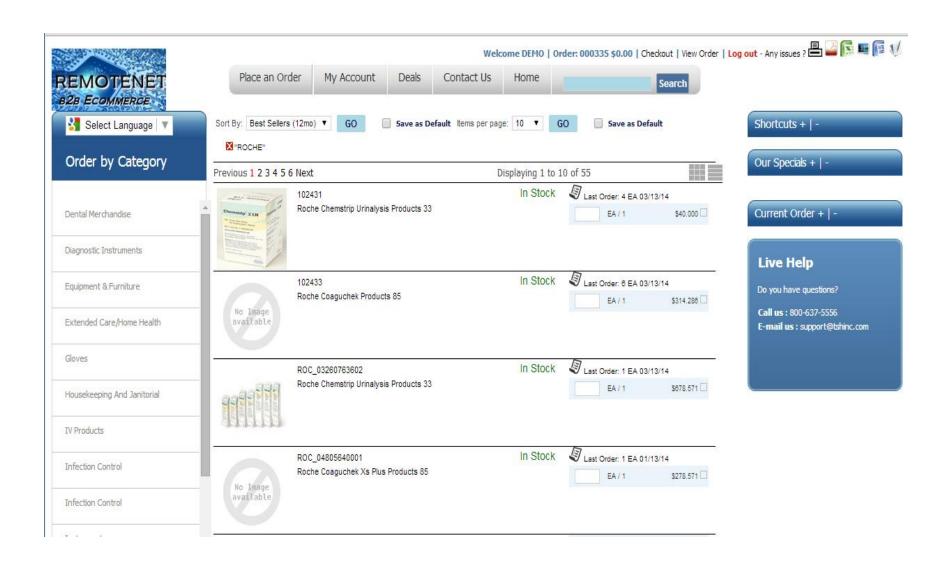

#### **Sort By Best Sellers (12 Months)**

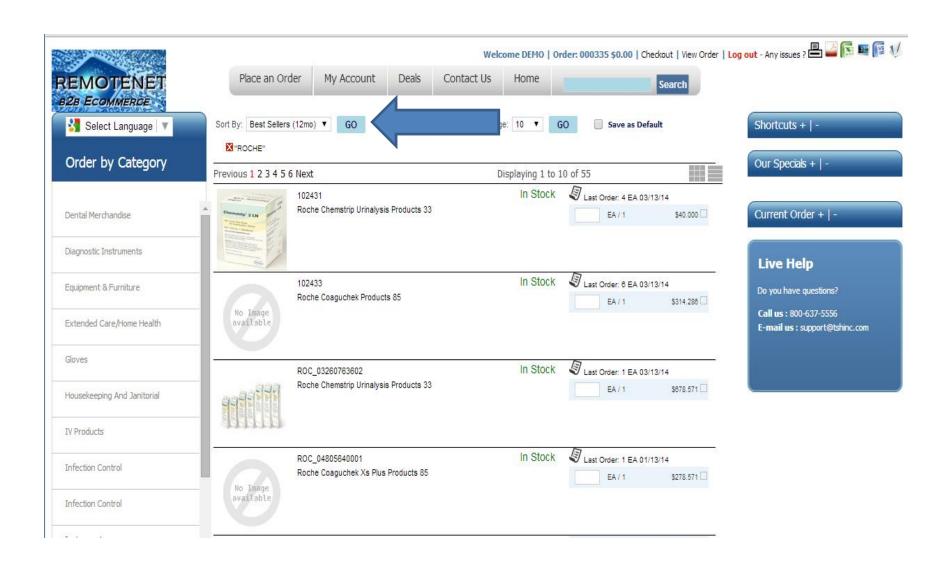

### **Sort By Hot Sellers (2 Months)**

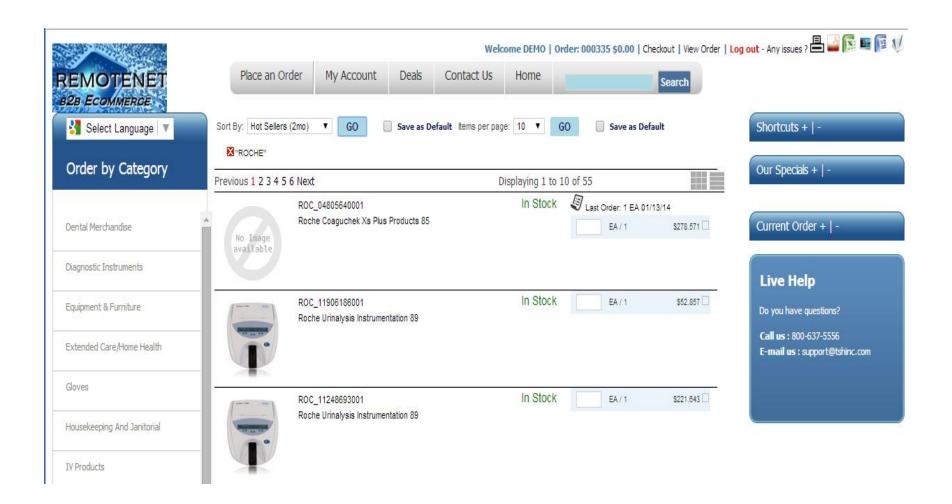

### **Sort By Hot Sellers (2 Months)**

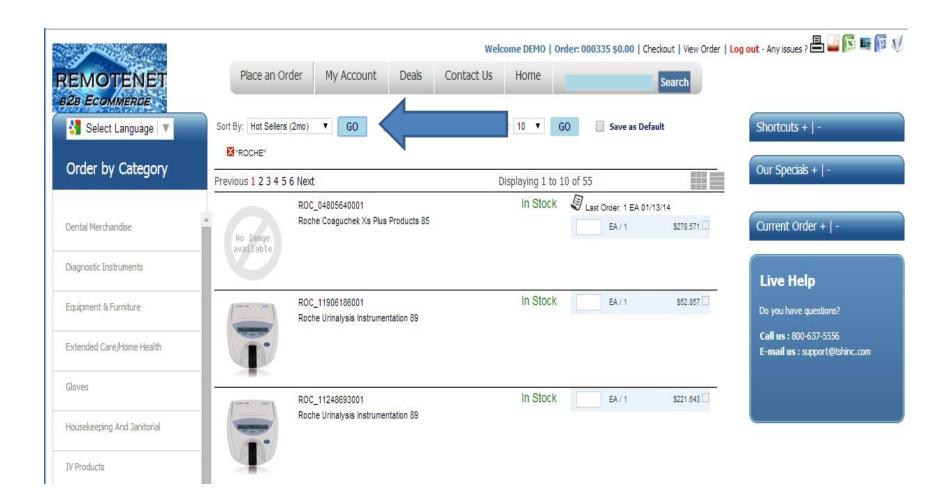

### Single Item Scrolling

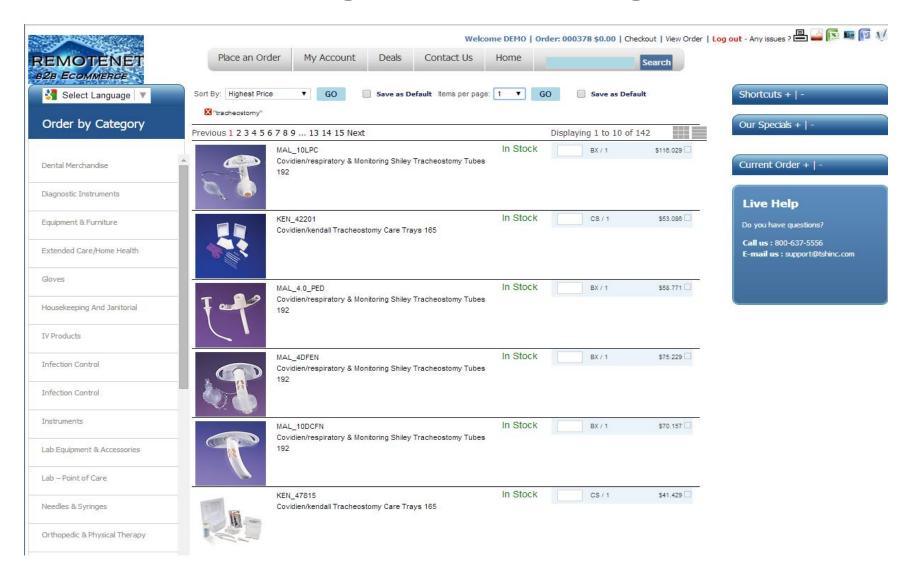

### Single Item Scrolling

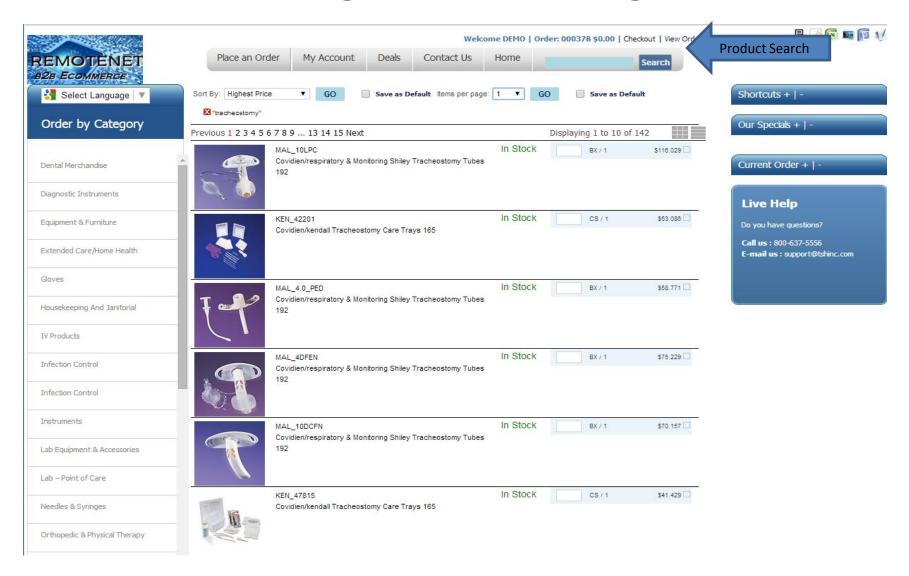

### Single Item Scrolling

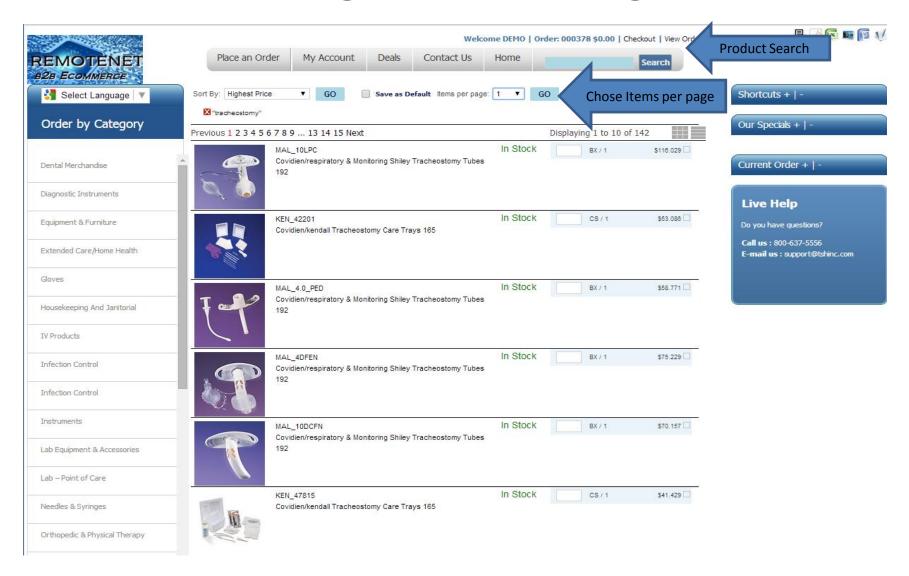

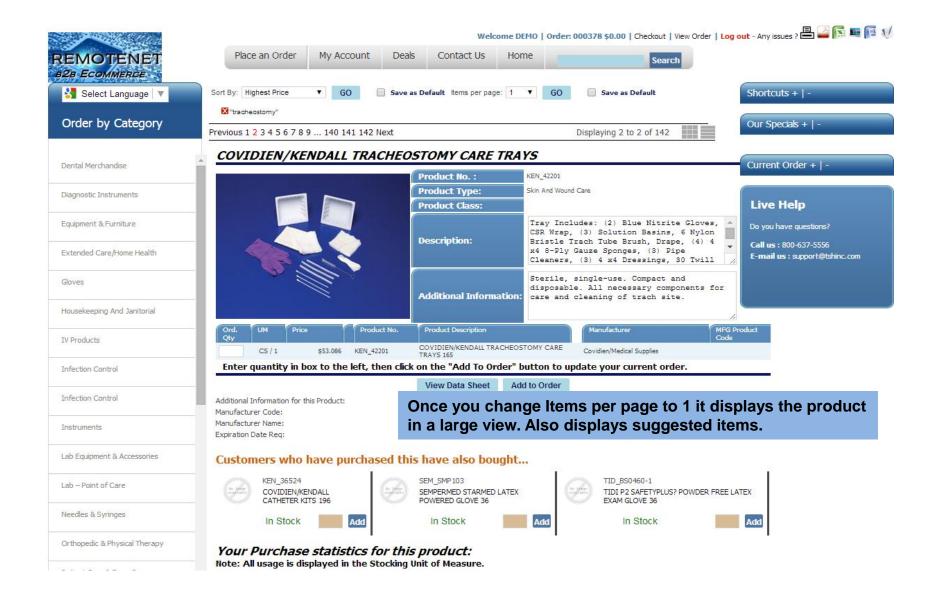

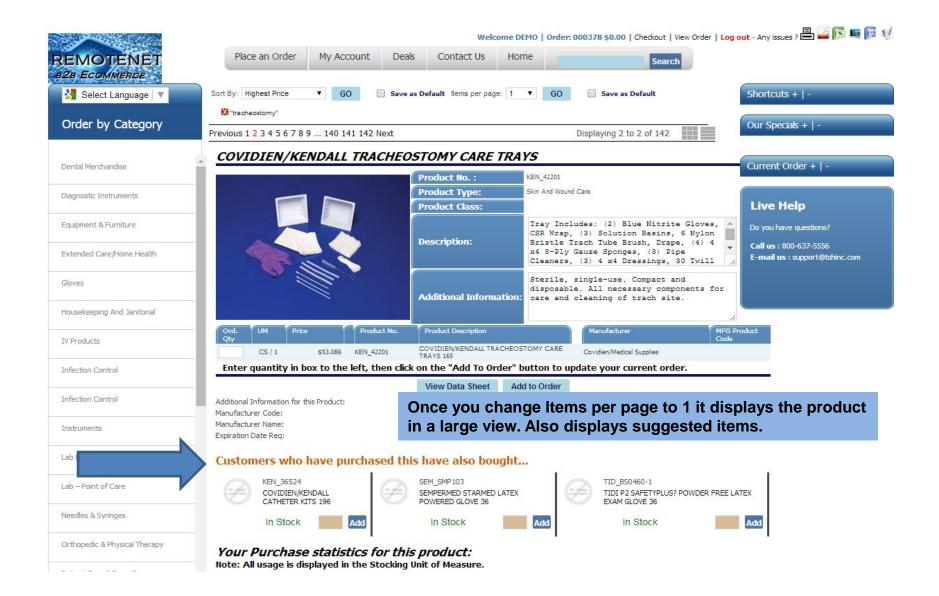

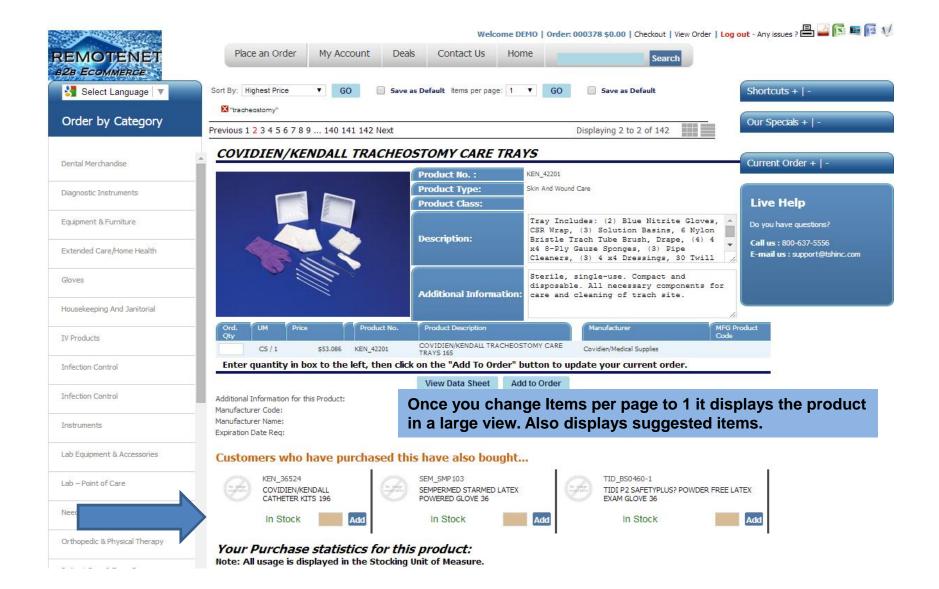

# Changed Mouse over to Popups on Search Results – Utilizing Finger on Tablets and Ipads

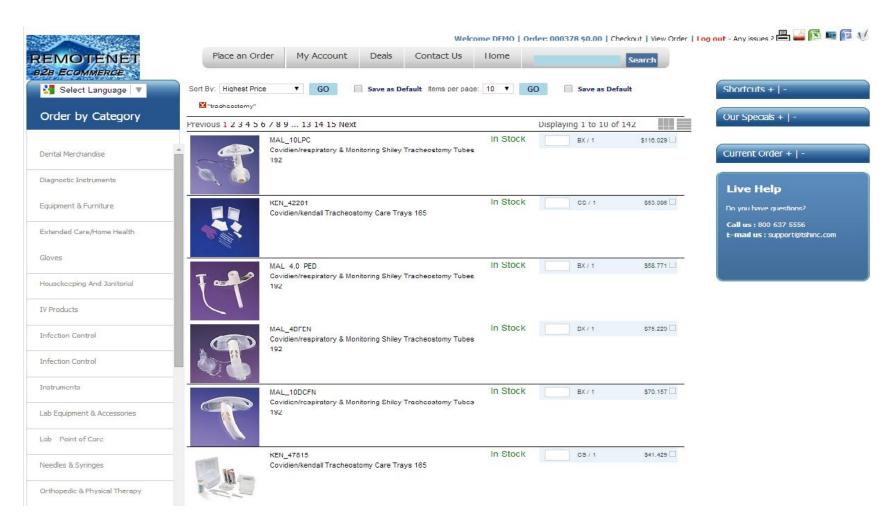

### Changed Mouse over to Popups on Search Results – Utilizing Finger on Tablets and Ipads

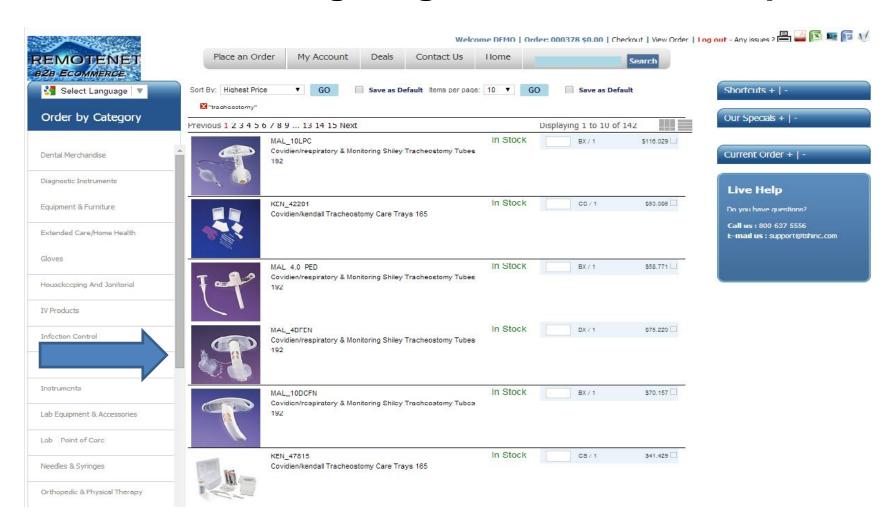

### Changed Mouse over to Popups on Search Results – Utilizing Finger on Tablets and Ipads

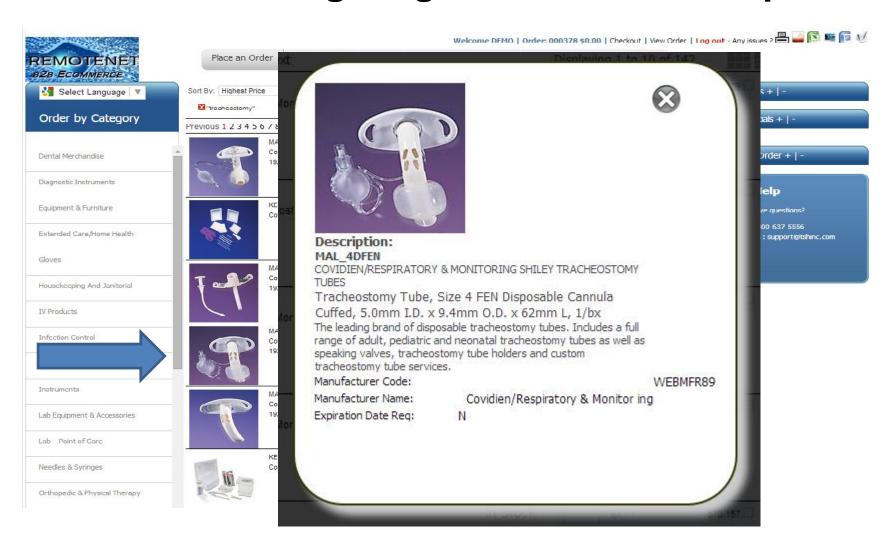

### **Special Price Updates**

| Customer                                    | 12350                                     |                                               | Amelin Medical                               | Associ |                                            |
|---------------------------------------------|-------------------------------------------|-----------------------------------------------|----------------------------------------------|--------|--------------------------------------------|
| Product                                     | BEC_38                                    | 5101                                          |                                              |        | Q-SYTE™ LUER ACCESS SPLIT SEPTUM           |
| 15.Account Co<br>16.Web Order<br>17.Taxable |                                           |                                               | 2/ EA                                        |        | Order quantity and unit of measure limits. |
| that<br>9. cust<br>grea                     | if this prod<br>omer and i<br>ter or equa | duct is orde<br>if the quant<br>al to the lim | 0.00<br>0.00<br>0.00<br>0.00<br>0.00<br>0.00 | - 17   |                                            |
| ENTER LINE                                  | # TO CHANGE,DEL                           | ETE TO DELETE,0 TO                            | D ACCEPT                                     |        | PAGE 2 OF 2                                |

#### **Special Price Updates**

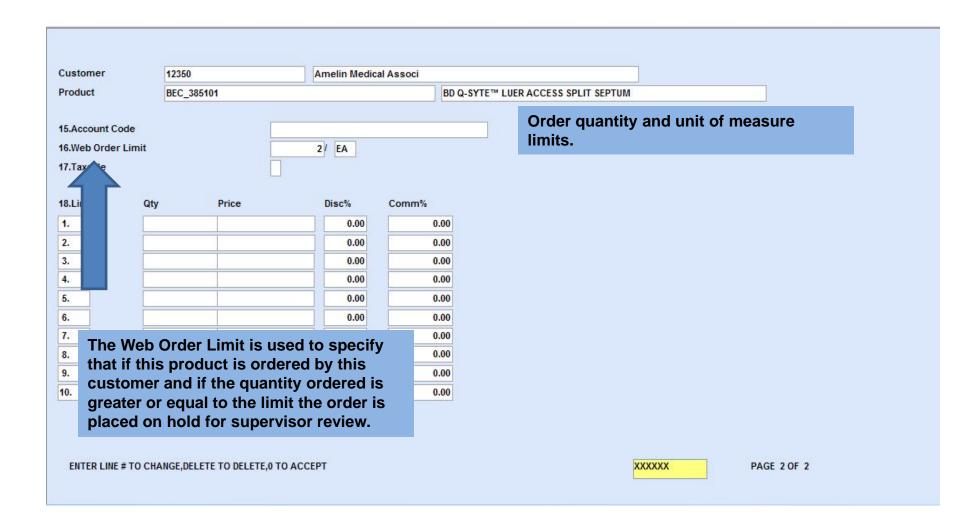

#### **Special Price Updates**

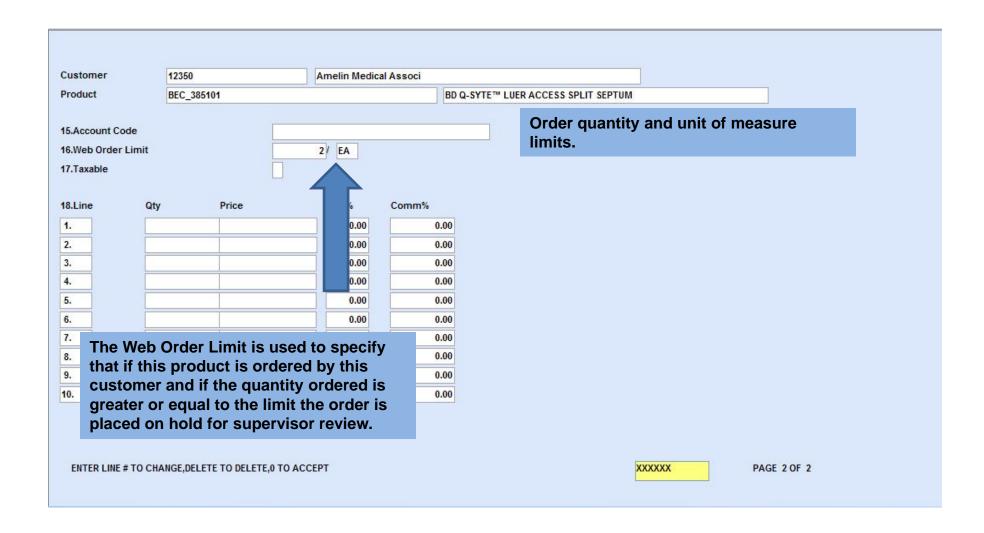

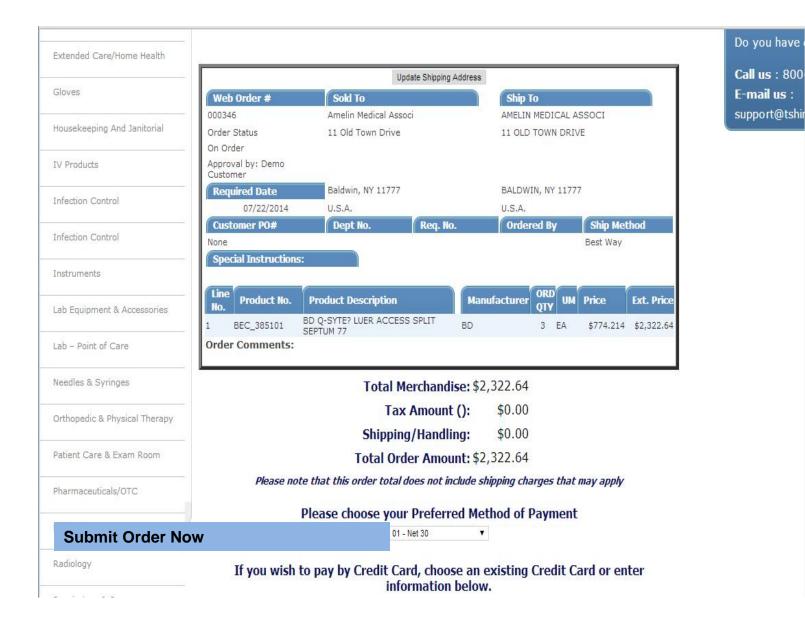

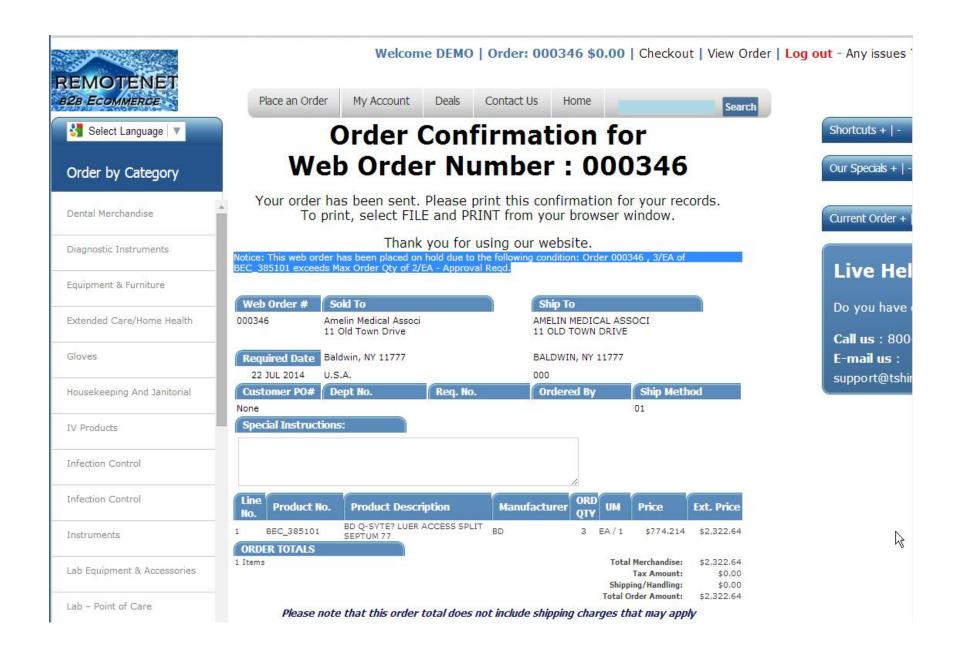

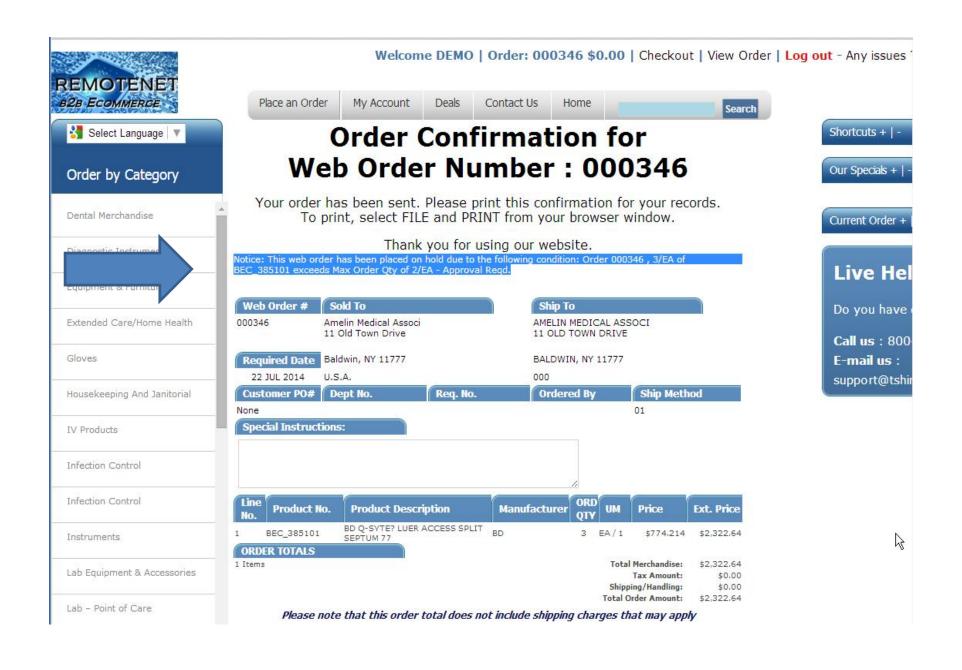

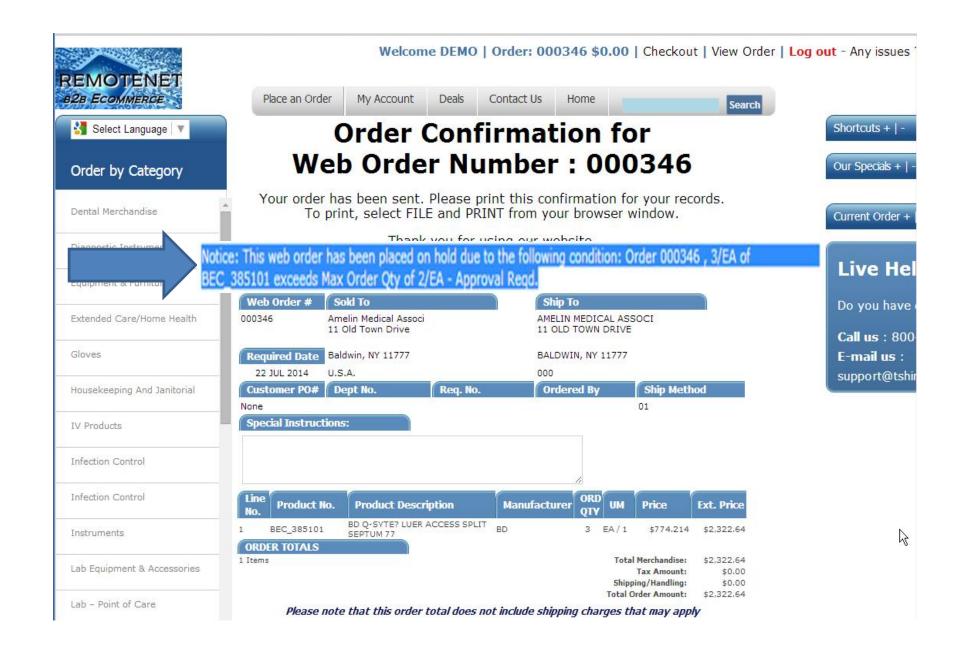

#### This Web Order is on Hold

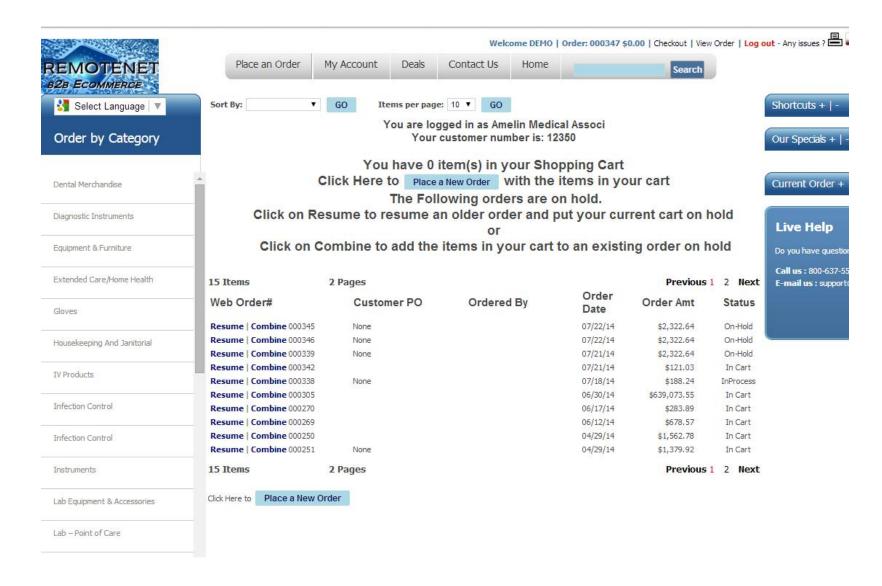

#### This Web Order is on Hold

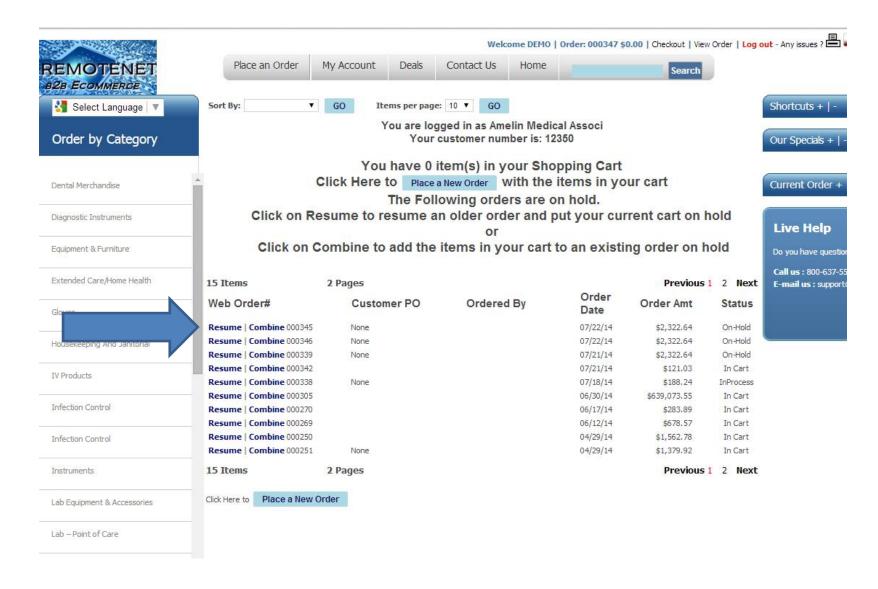

# Product Search Suggested items based on Current Sales

|        |                                          | Valid                                            | Output Codes               |           |           |  |
|--------|------------------------------------------|--------------------------------------------------|----------------------------|-----------|-----------|--|
| oduct# | KEN_42201                                |                                                  |                            |           |           |  |
|        | COVIDIEN/KENDALL TRACHEOSTOMY CARE TRAYS | Α -                                              | A - All Systems (Except R) |           |           |  |
|        |                                          | Р .                                              | Purchasin                  | 9         |           |  |
|        |                                          | C -                                              | Customer                   | Service   |           |  |
|        |                                          | R -                                              | Receiving                  |           |           |  |
|        | Note                                     |                                                  |                            |           |           |  |
| lotes  | C/U Sell Product                         | Date                                             | Output                     | Exp/Purge | Warehouse |  |
| 1.     | KEN_36524                                | 07/29/1                                          | 4 A                        |           | 001       |  |
|        | C KEN_36524                              | COVIDIEN/KENDALL CATHETER                        |                            |           |           |  |
| 2.     | SEM_SMP103                               | 07/29/1                                          | 4 A                        |           | 001       |  |
|        | C SEM_SMP103                             | SEMPERMED STARMED LATEX                          |                            | /E        |           |  |
| 3.     | TID_BS0460-1                             | 07/29/1                                          | 4 A                        |           | 001       |  |
|        | C TID_BS0460-1                           | TIDI P2 SAFETYPLUS™ POWDER FREE LATEX EXAM GLOVE |                            |           |           |  |
| 4.     |                                          |                                                  |                            |           |           |  |
|        |                                          |                                                  |                            |           |           |  |
| 5.     |                                          |                                                  |                            |           |           |  |
|        |                                          |                                                  |                            |           |           |  |
|        | 7                                        |                                                  | 70                         |           |           |  |
| 6.     |                                          |                                                  |                            |           |           |  |

#### **Update Suggested Items for Web**

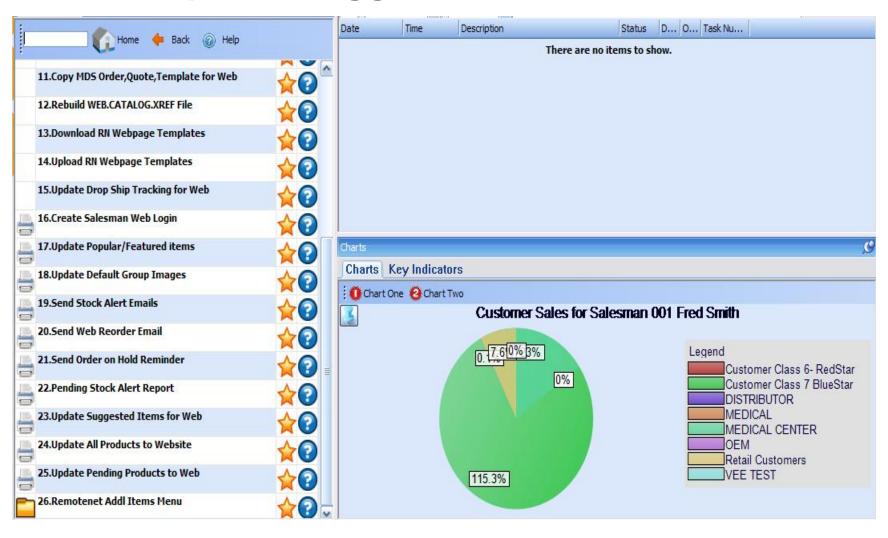

#### **Update Suggested Items for Web**

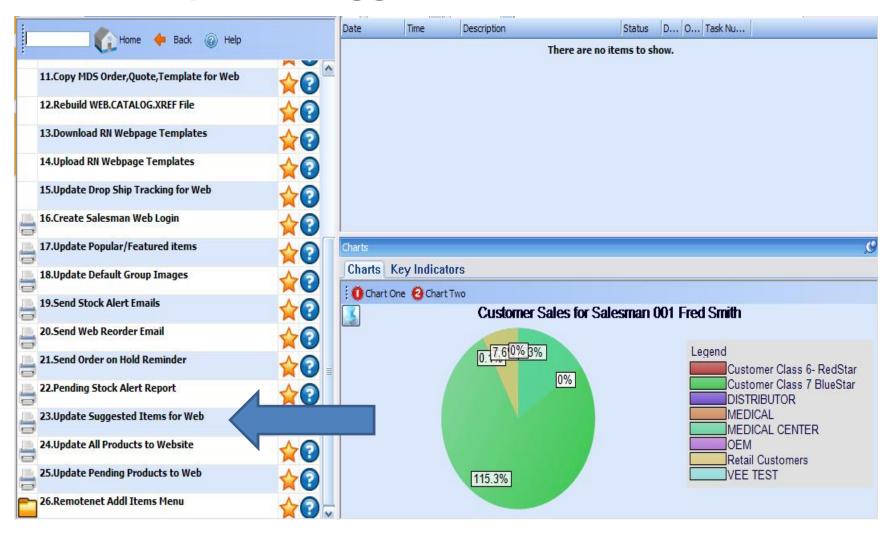

### Customer who have purchased this have also bought...

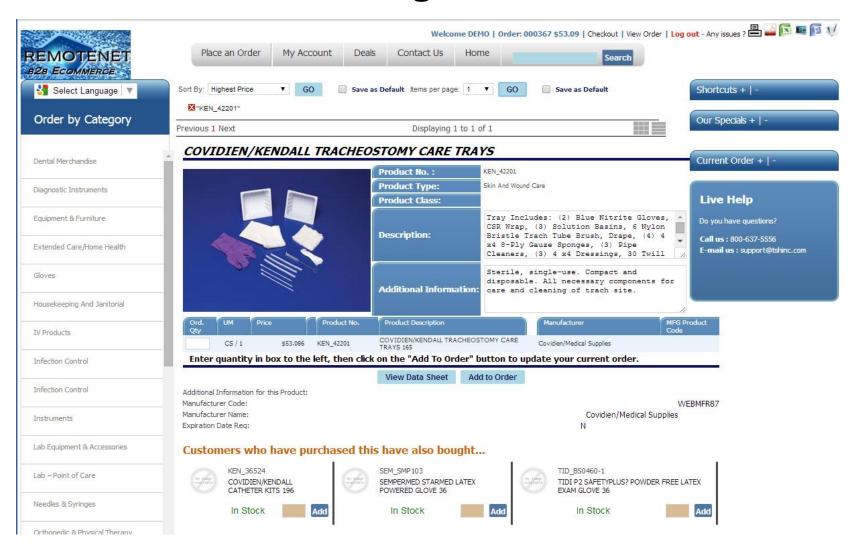

# Customer who have purchased this have also bought...

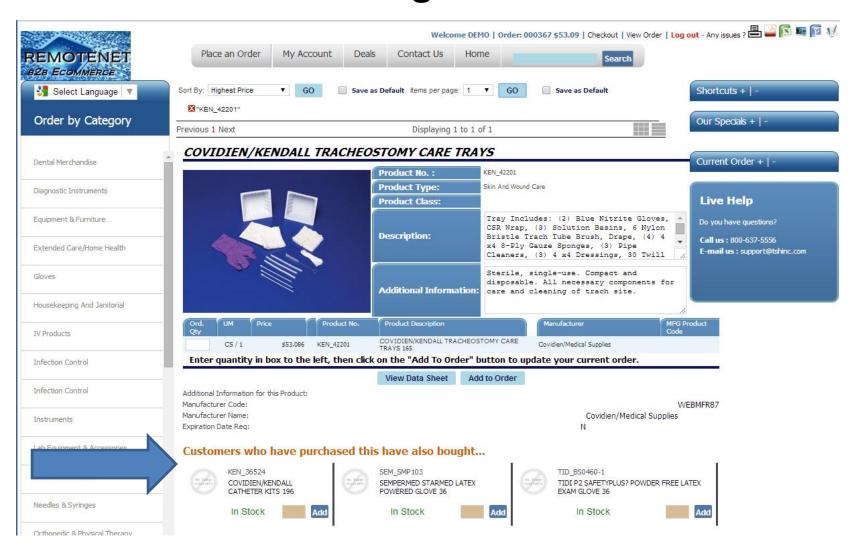

# Customer who have purchased this have also bought...

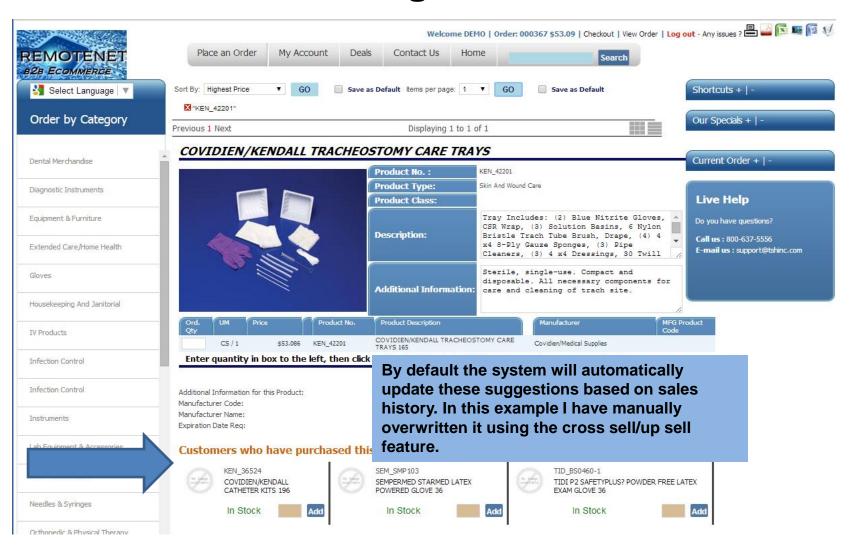

# **Language Options**

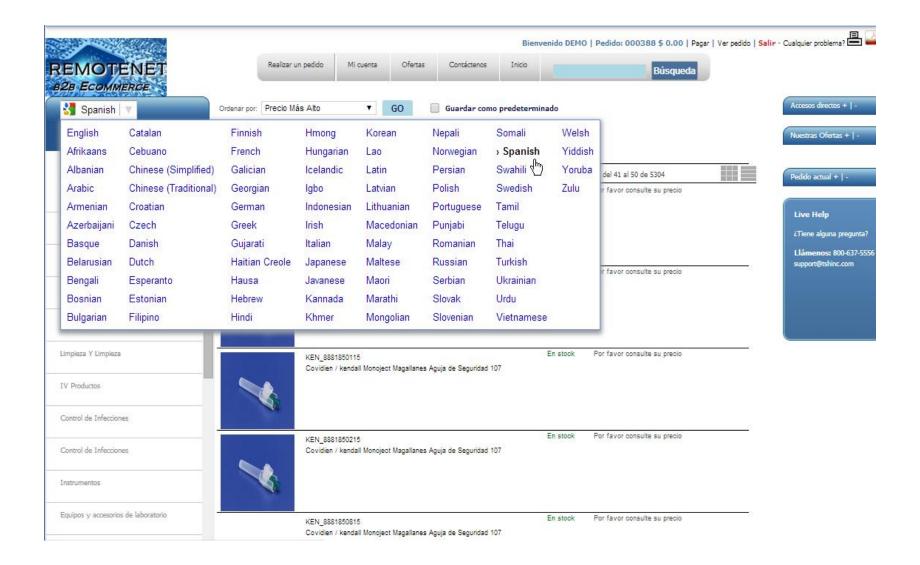

# Salesman View with Gross Profit and Price Override

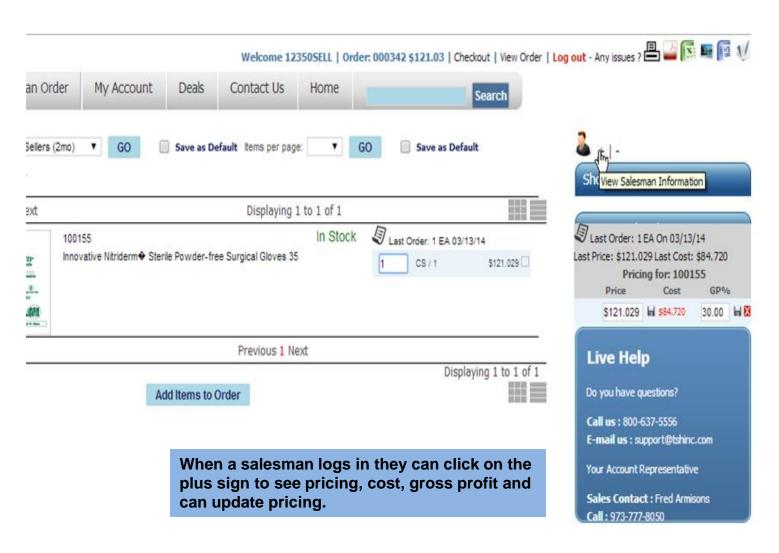

# Salesman View with Gross Profit and Price Override

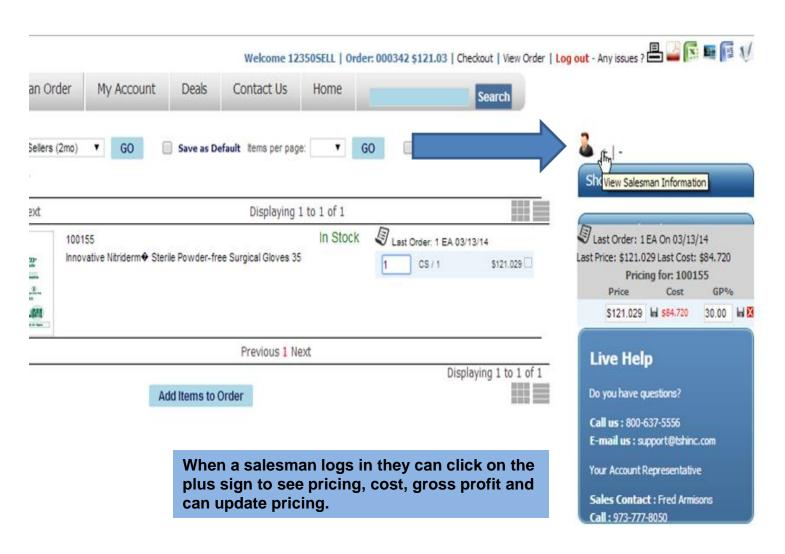

# Salesman View with Gross Profit and Price Override

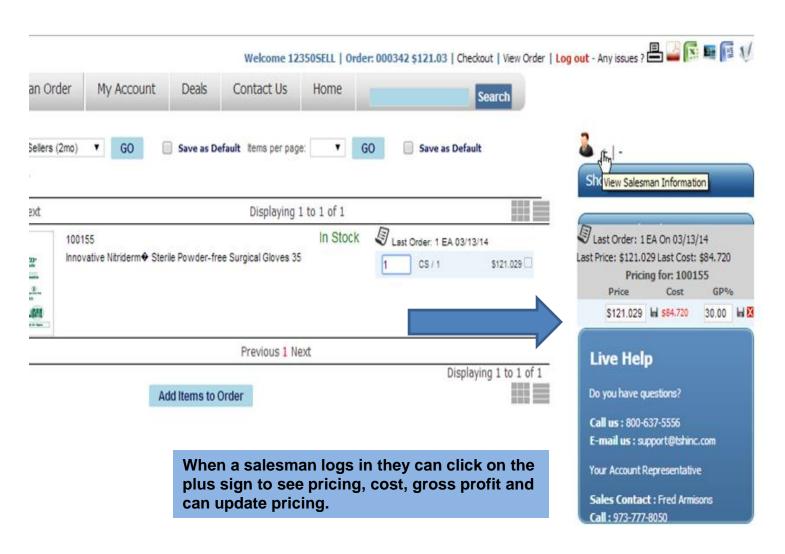

### **Adjusted Sales Price**

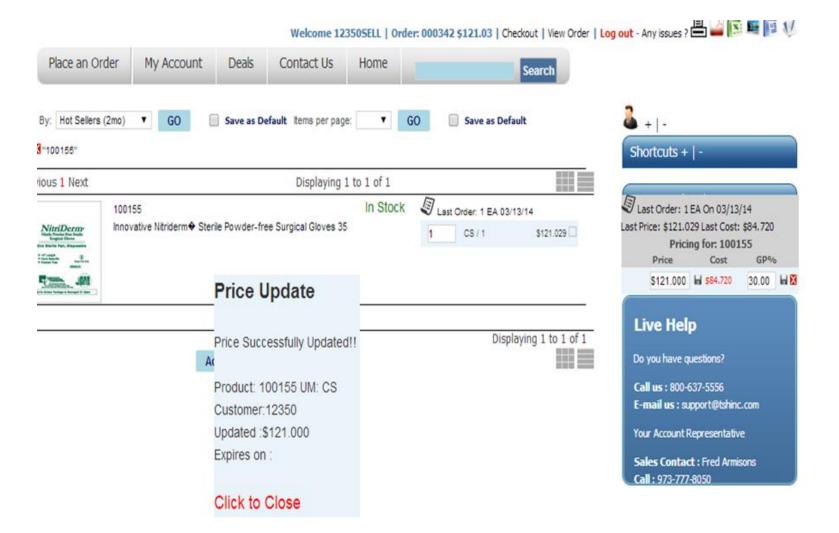

### **Adjusted Sales Price**

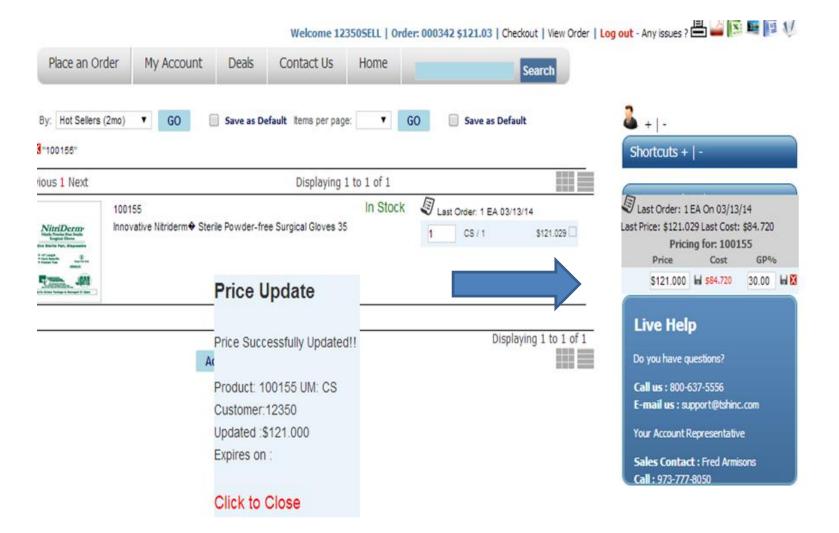

# **Updated to Special Pricing (Price.1)**

| stomer             | 12350 Amelin Medical Ass |                |                   | oci   |                                                           |         |         |          |         |         | Pricing U/M | C |
|--------------------|--------------------------|----------------|-------------------|-------|-----------------------------------------------------------|---------|---------|----------|---------|---------|-------------|---|
| oduct              | 100155                   |                |                   |       | INNOVATIVE NITRIDERM™ STERILE POWDER-FREE SURGICAL GLOVES |         |         |          |         |         |             |   |
| Begin Date         |                          | 08/28/14       | Ţ.                |       |                                                           |         |         |          |         |         |             |   |
| End Date           |                          |                | luis.             |       |                                                           |         |         |          |         |         |             |   |
| .Price             |                          |                |                   | Vo    | 1 00n                                                     | dotorm  | ina tha | numbo    | r of do | we for  | tho.        | l |
| .Old Price         |                          |                |                   |       |                                                           | determ  |         |          |         |         | eter file.  |   |
| .Cost              |                          |                | 84.720            | ex    | JII alio                                                  | ni uale | WIIICH  | is store | uma     | Paraili | eter me.    |   |
| .Change Date       |                          |                | 07/21/14          |       |                                                           |         |         |          |         |         |             |   |
| Last Sale          |                          |                |                   |       |                                                           |         |         |          |         |         |             |   |
| New Eff Date       |                          |                |                   |       |                                                           |         |         |          |         |         |             |   |
| New Eff End Dt     |                          |                |                   |       |                                                           |         |         |          |         |         |             |   |
| ).New Price        |                          |                |                   |       |                                                           |         |         |          |         |         |             |   |
| I.Customer Item#   |                          |                |                   |       |                                                           |         |         |          |         |         |             |   |
| 2.Commission%      |                          | 0              | .00               |       |                                                           |         |         |          |         |         |             |   |
| 3.Price Hold Exemp |                          |                |                   |       |                                                           |         |         |          |         |         |             |   |
| ricing by UM       | (Enter                   | * for UM to Ap | ply Price to ALL) |       |                                                           |         |         |          |         |         |             |   |
|                    |                          |                |                   |       |                                                           |         |         |          |         |         |             |   |
| LN# UM             | +/- Percent              |                | Amount            | Metho |                                                           |         |         |          |         |         |             |   |
| 1. CS              |                          | 0.00           | 121.000           |       | Р                                                         |         |         |          |         |         |             |   |
| 2.                 |                          | 0.00           |                   |       | Н                                                         |         |         |          |         |         |             |   |
| 3.                 |                          | 0.00           |                   |       |                                                           |         |         |          |         |         |             |   |

# **Updated to Special Pricing (Price.1)**

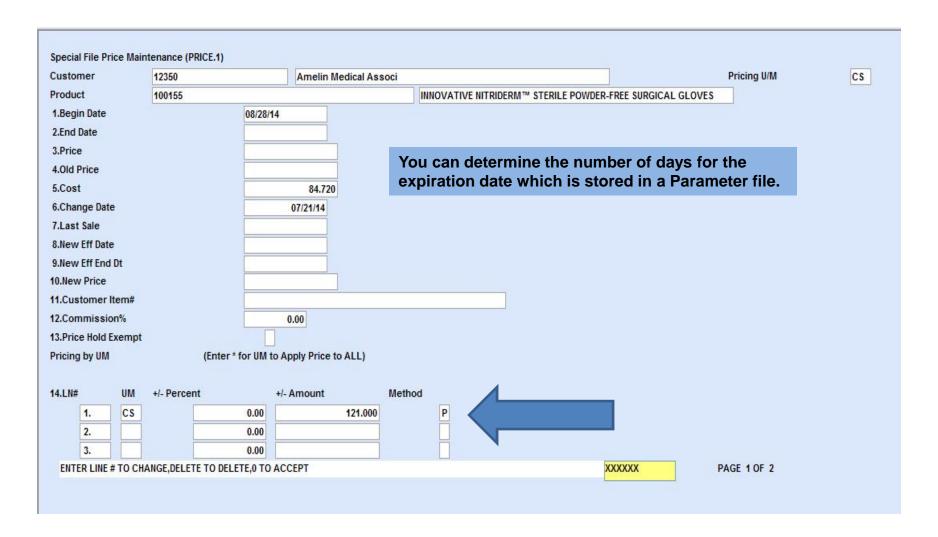

### **Alert and Emails**

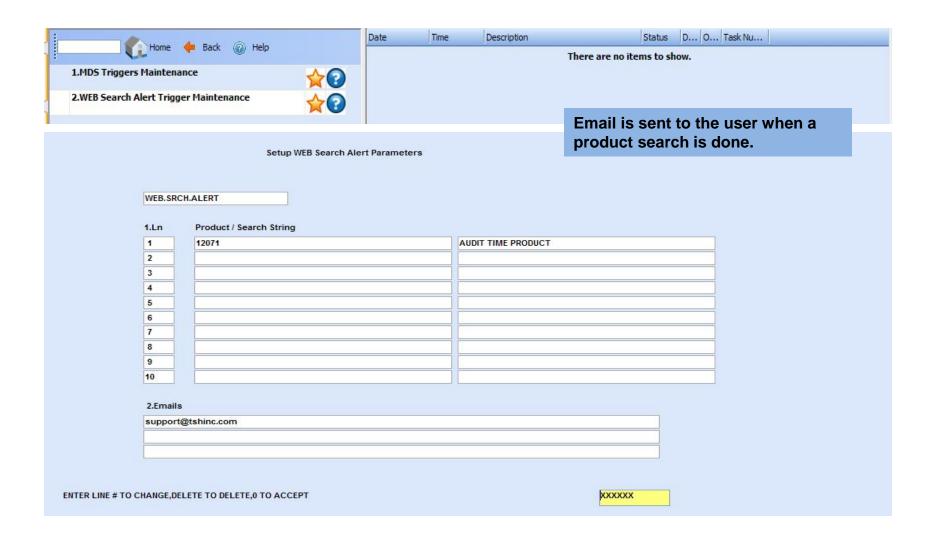

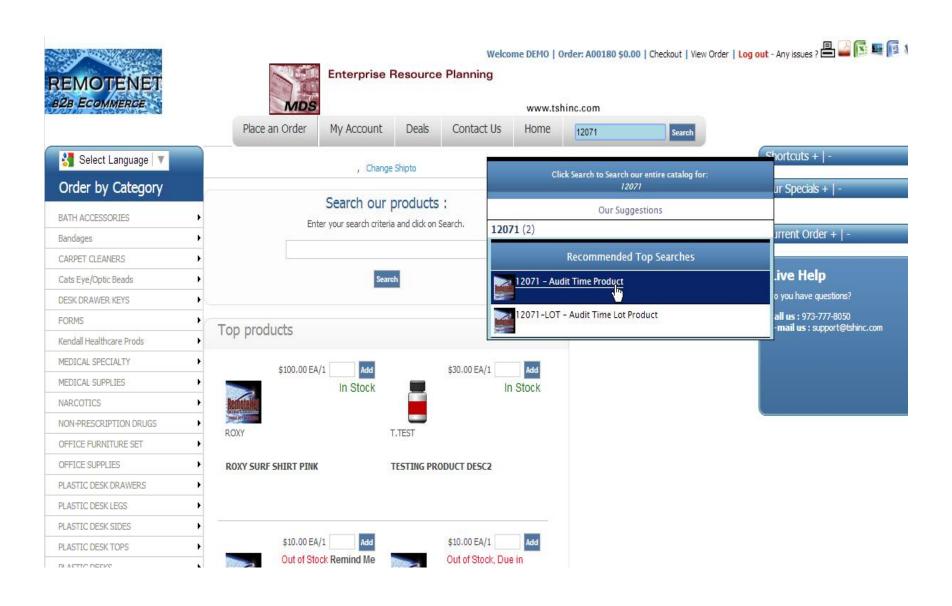

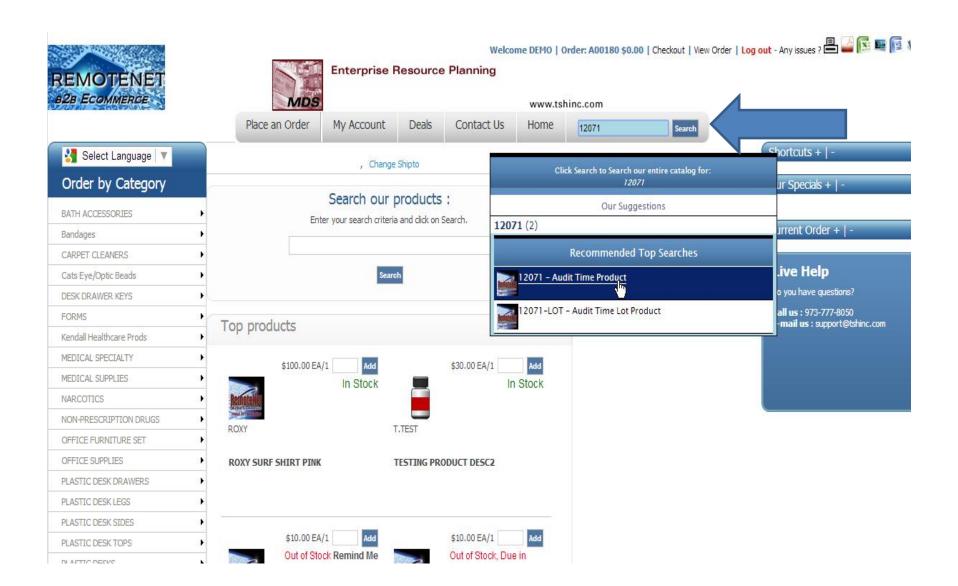

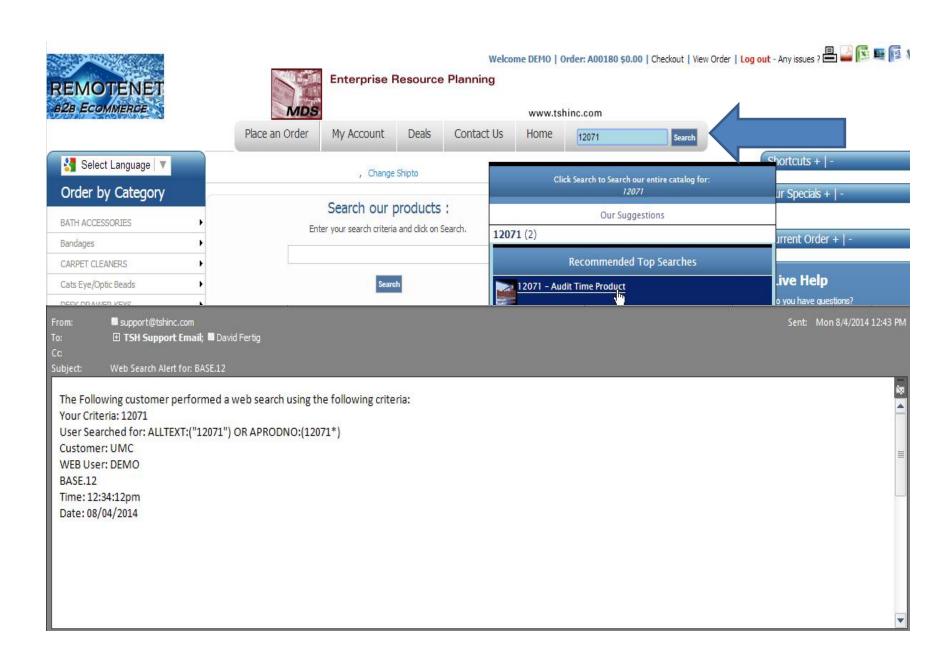

#### **Stock Alert Reminder**

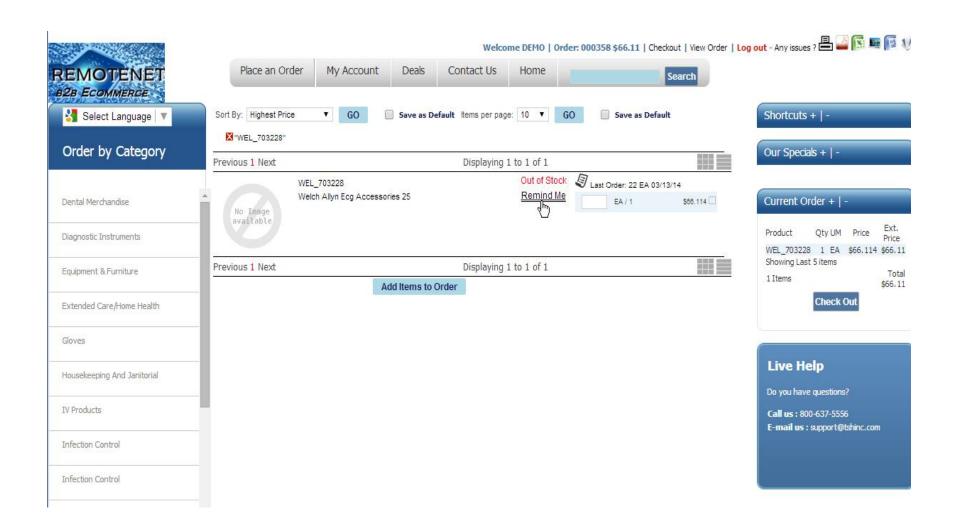

#### **Stock Alert Reminder**

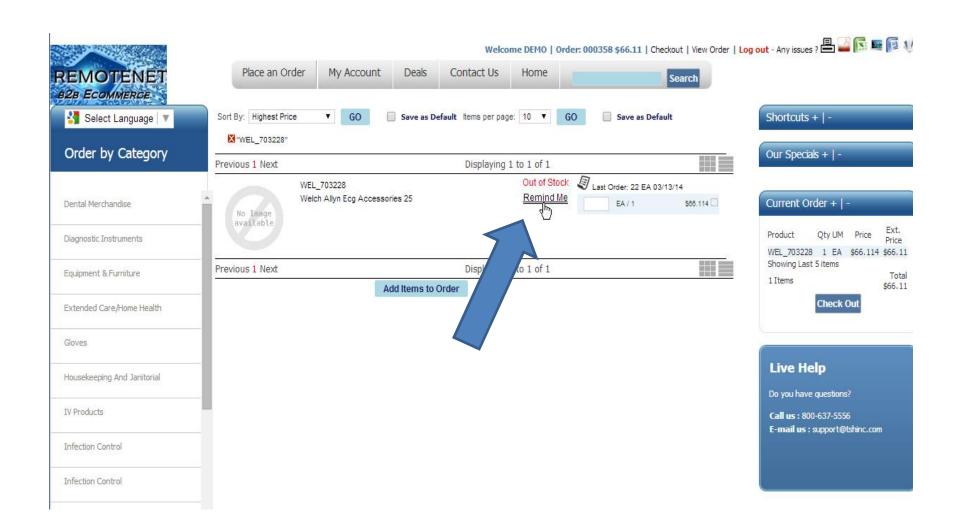

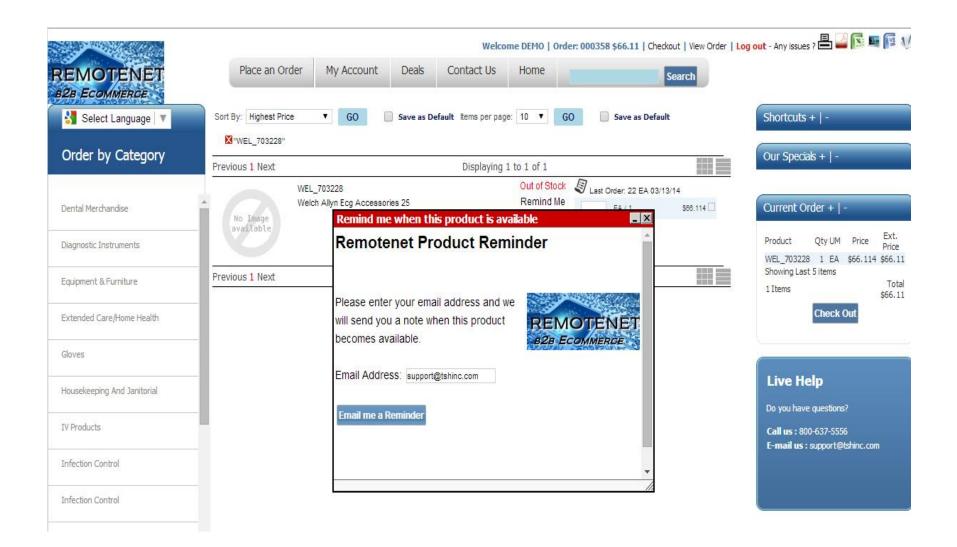

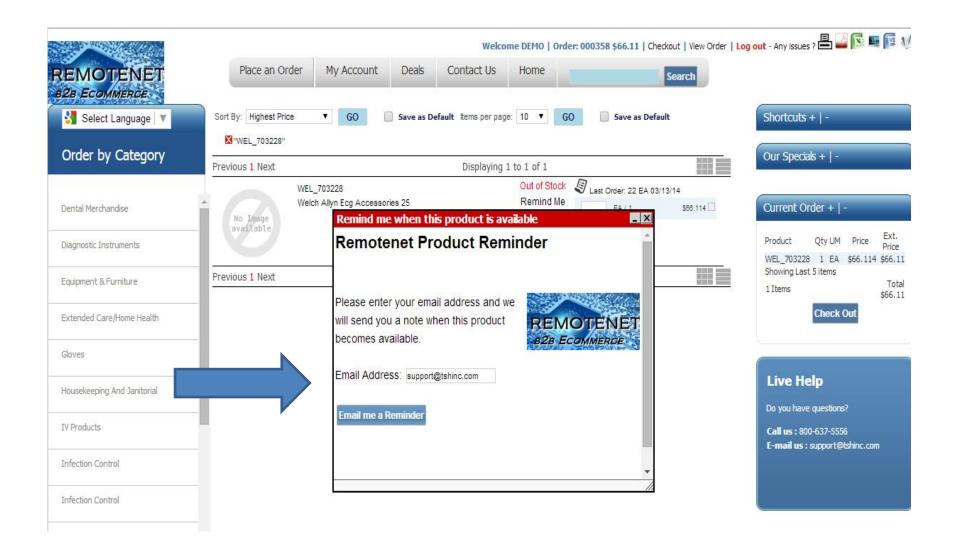

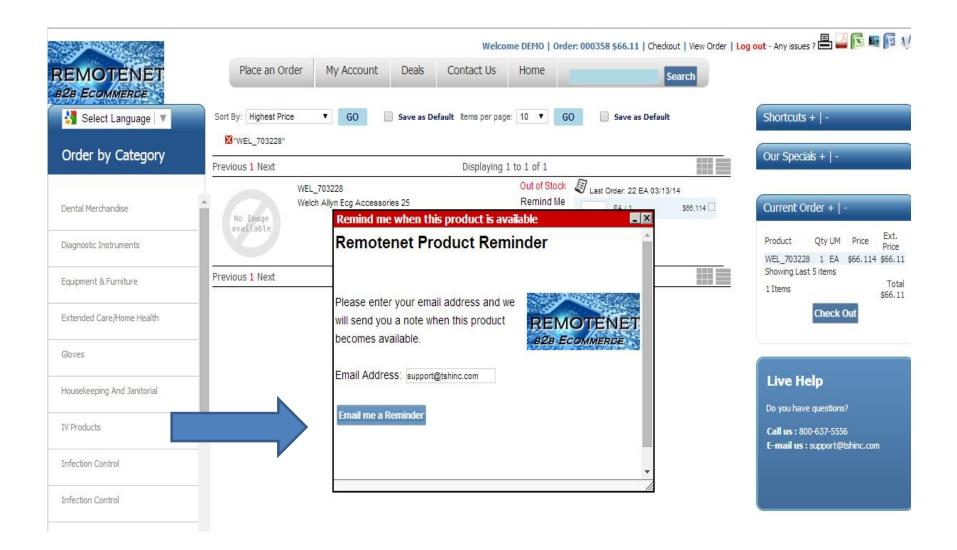

#### **Send Stock Alert Emails**

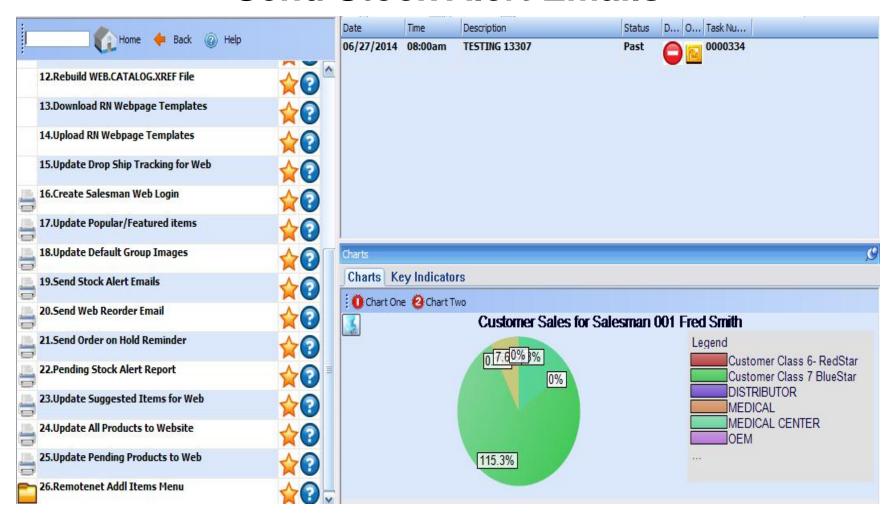

#### **Send Stock Alert Emails**

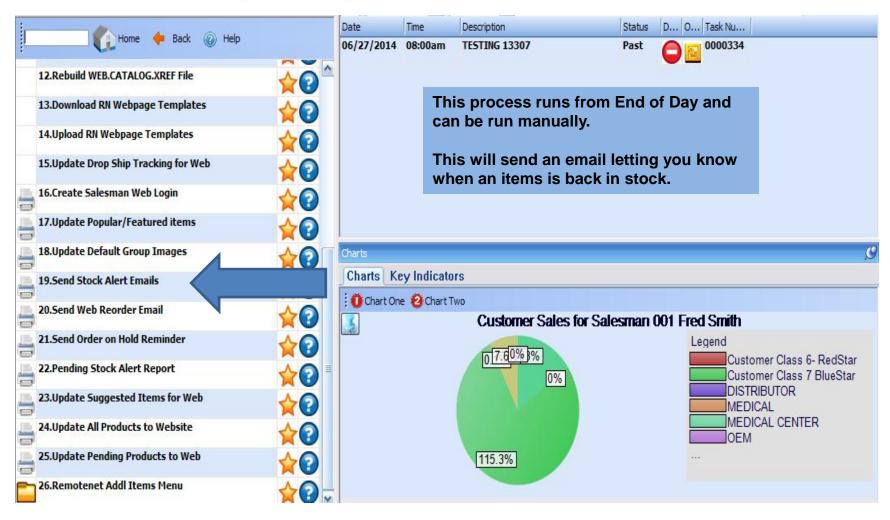

#### **Send Stock Alert Emails**

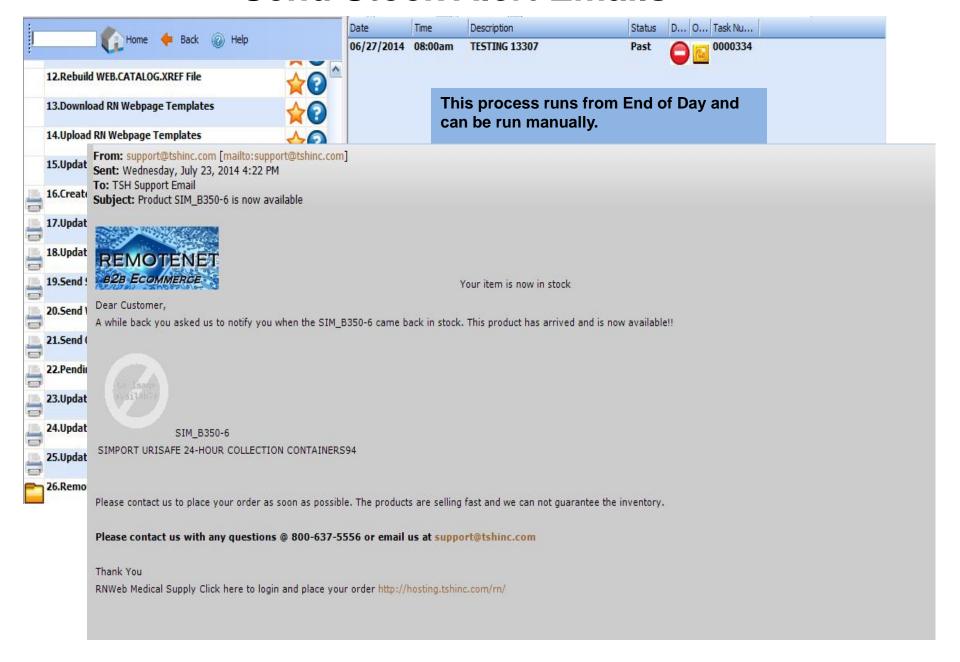

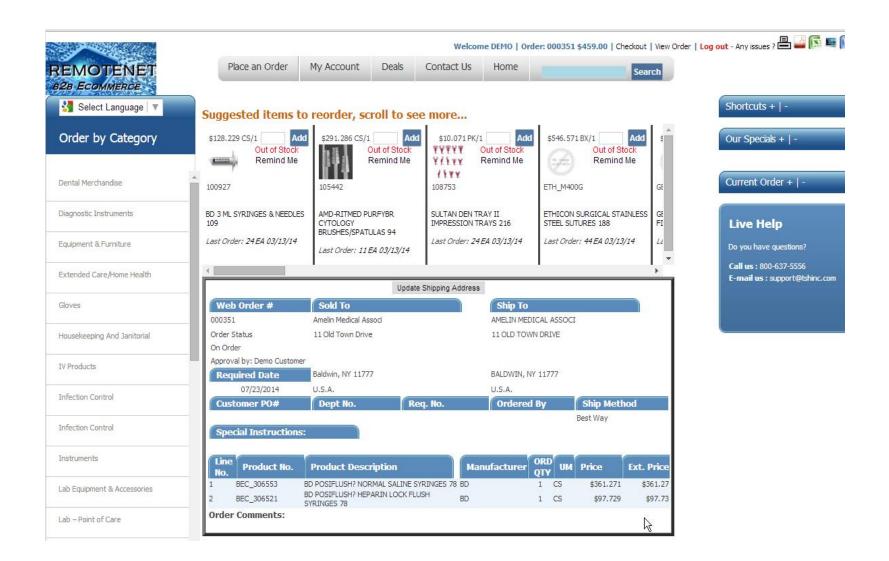

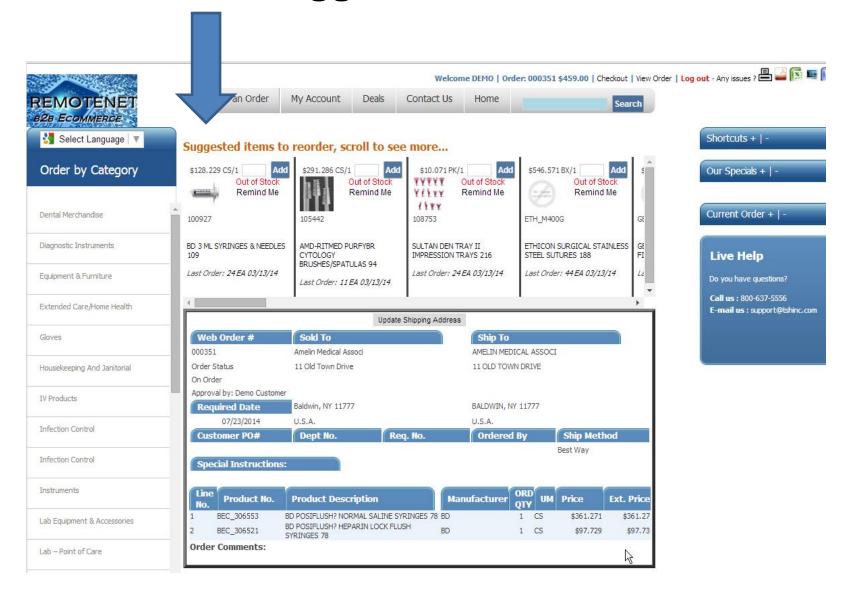

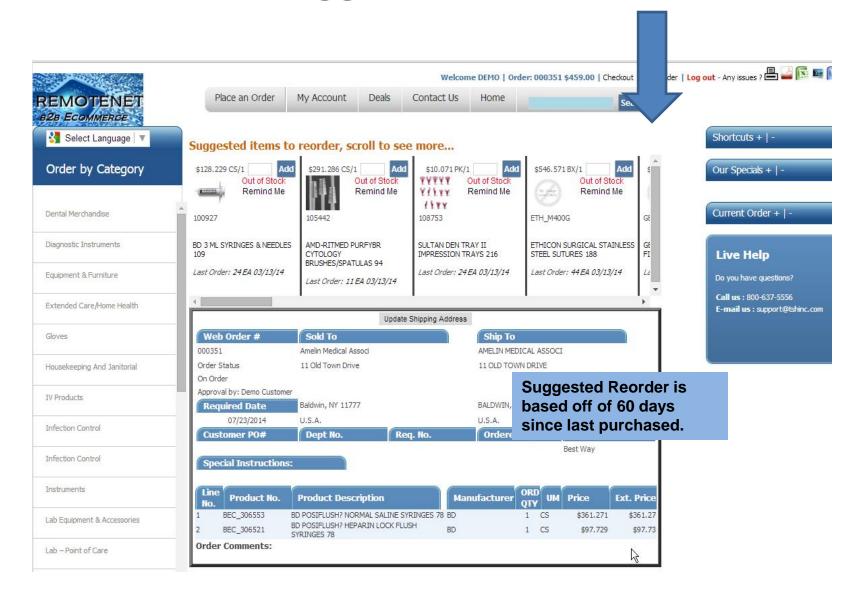

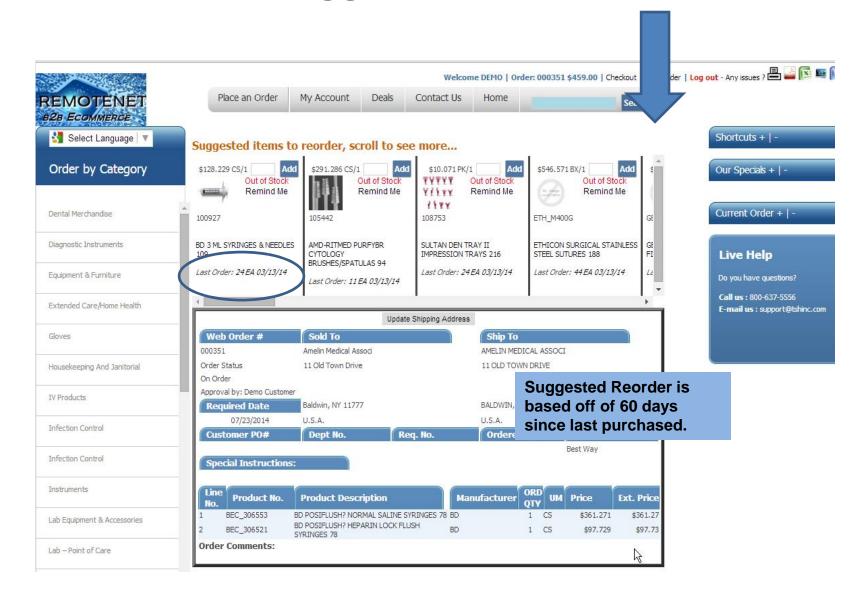

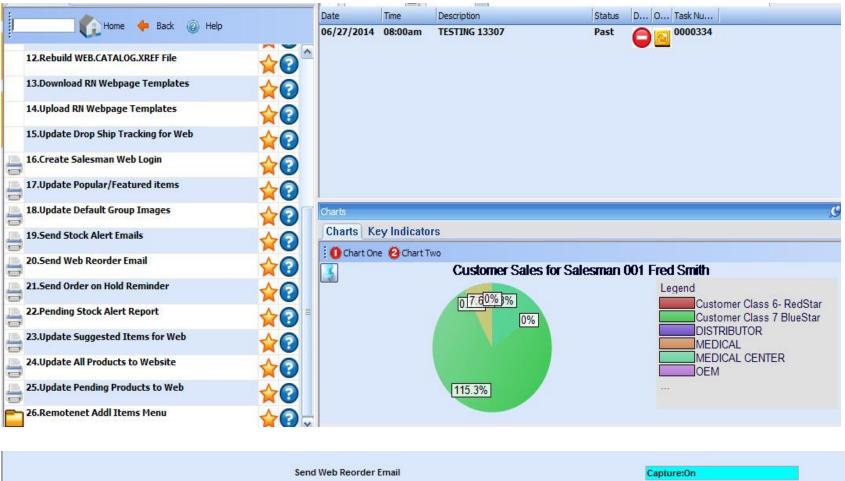

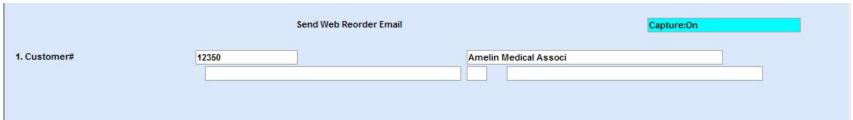

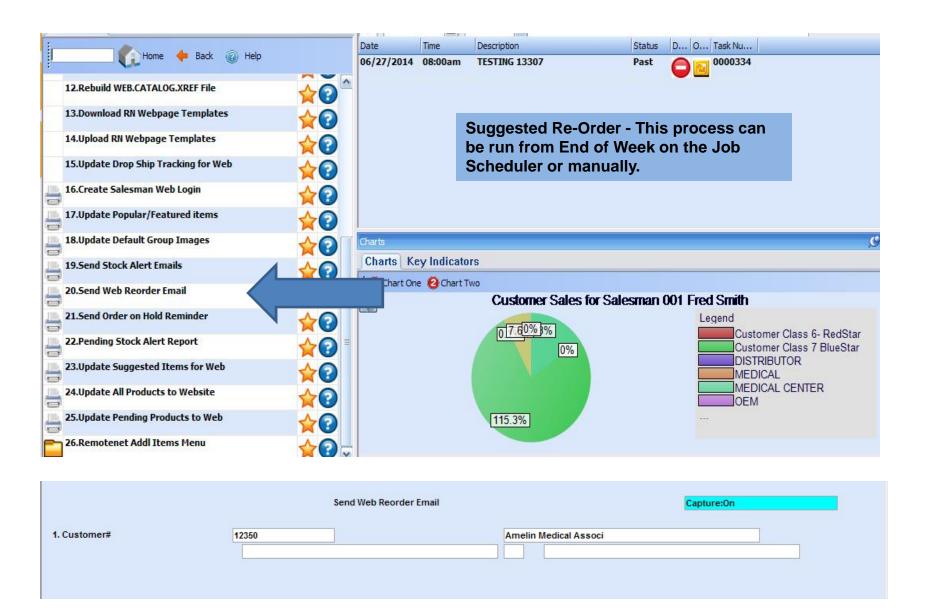

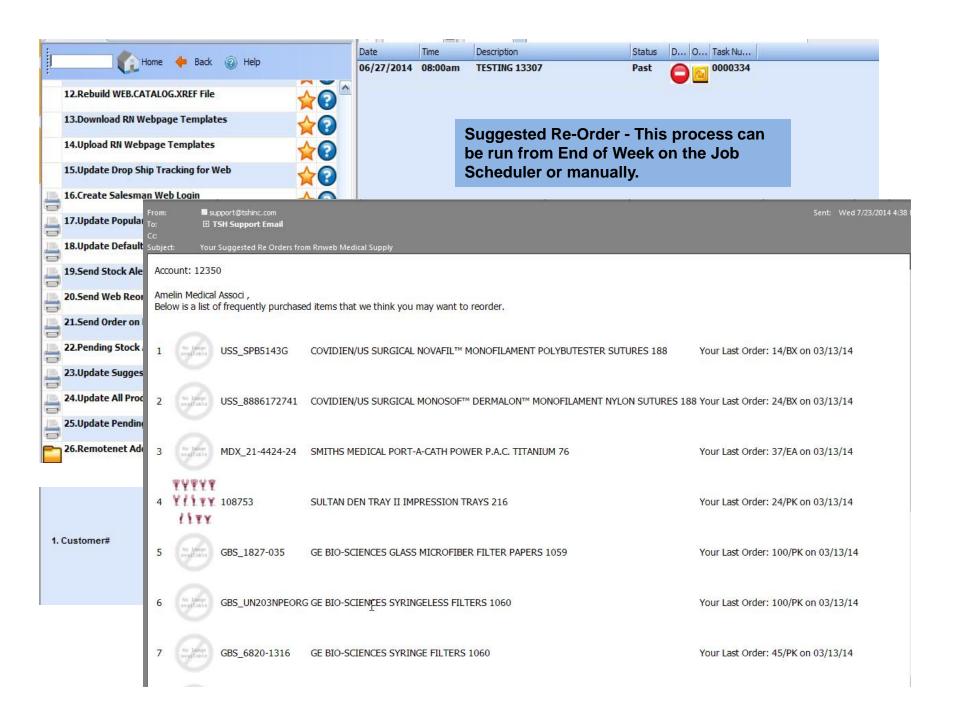

# Orders on Hold/Abandoned Cart Reminder Emails

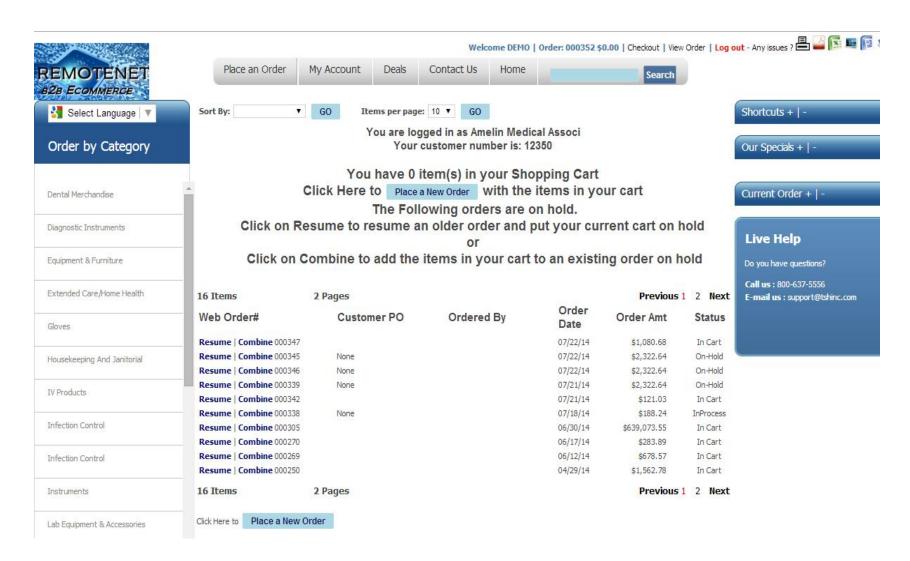

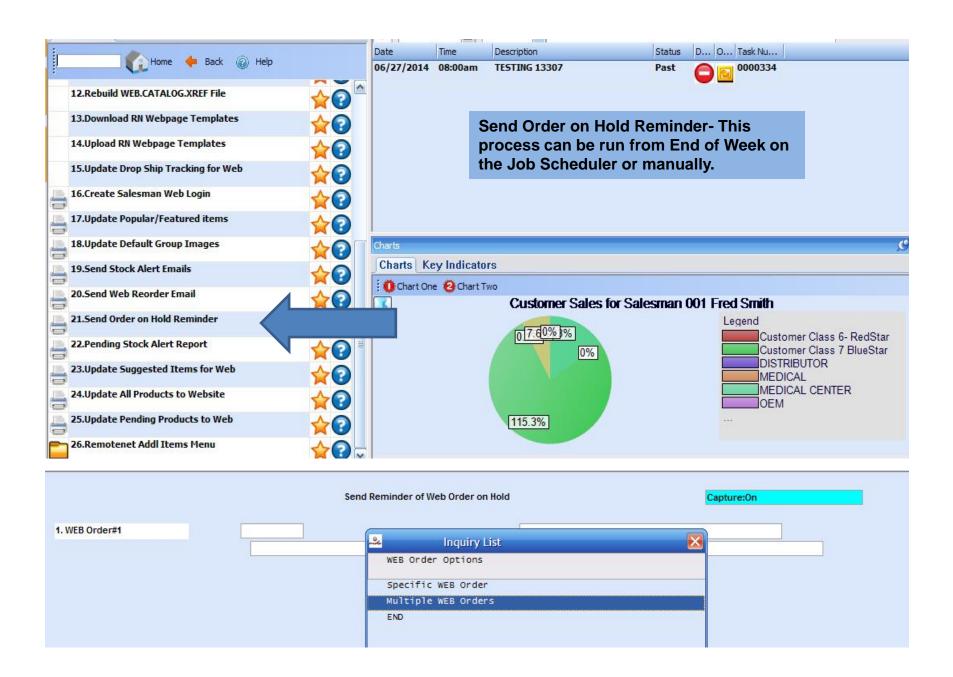

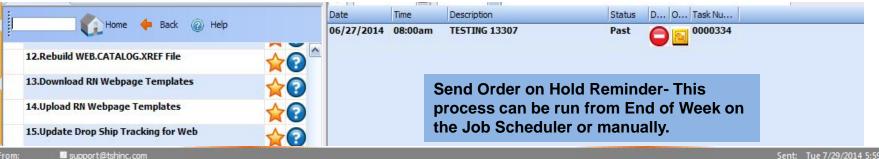

support@tshinc.com

**⊞ TSH Support Email** 

Subject: A friendly reminder from Rnweb Medical Supply about web order: 000345

> This is just a friendly reminder of an order that you have left on hold. Feel free to email support@tshinc.com with any questions.

#### Please Click here to login and view or place your order today!

Web Order # Sold To Ship To Amelin Medical Associ AMELIN MEDICAL ASSOCI

000345 Order Status 11 Old Town Drive On Hold

Required Date

Baldwin, NY 11777 BALDWIN, NY 11777

07/22/2014 U.S.A. U.S.A.

Customer PO# Dept No.

Ship Method Ordered By None Best Way

Special Instructions:

Image Product No. Product Description

11 OLD TOWN DRIVE

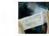

BD O-SYTE™ LUER ACCESS SPLIT SEPTUM 77

\$774,214 \$2,322,64

ORDER TOTALS

1 Items \$2,322.64

Order Comments:

Click here to Login to http://hosting.tshinc.com/rn/ and place your order now.

Custom Designed for Copyright @ 2014 The Systems House, Inc. Problems? Click here to email the Webmaster If there are multiple web orders your customer will receive an individual email for each web order.

The system will generate up to five emails and a final email will be sent to customer service, but the web orders will not be cancelled.

# Easy Customer Access to Invoices and Statements

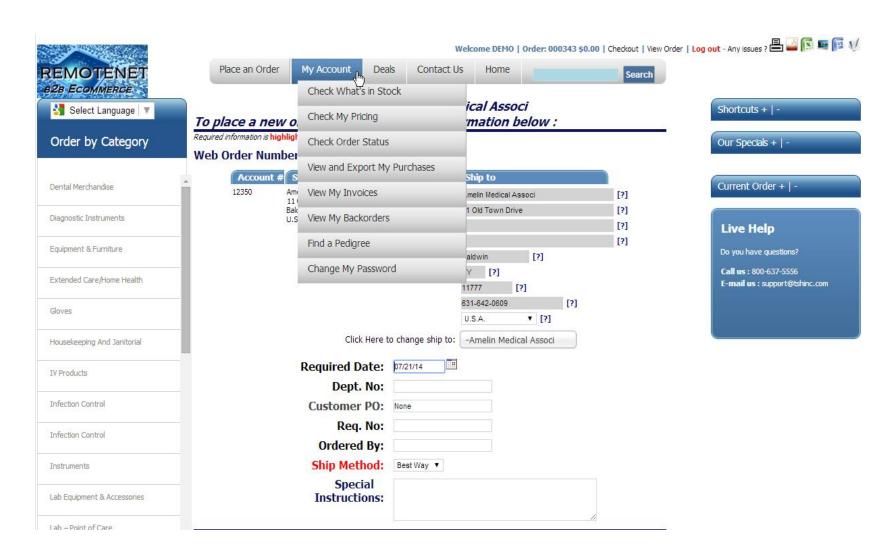

# Easy Customer Access to Invoices and Statements

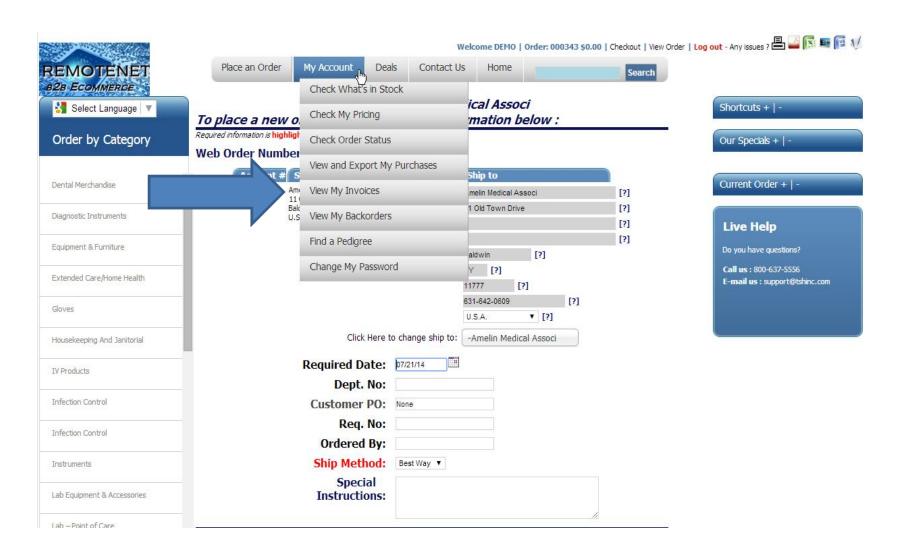

# **View My Invoices**

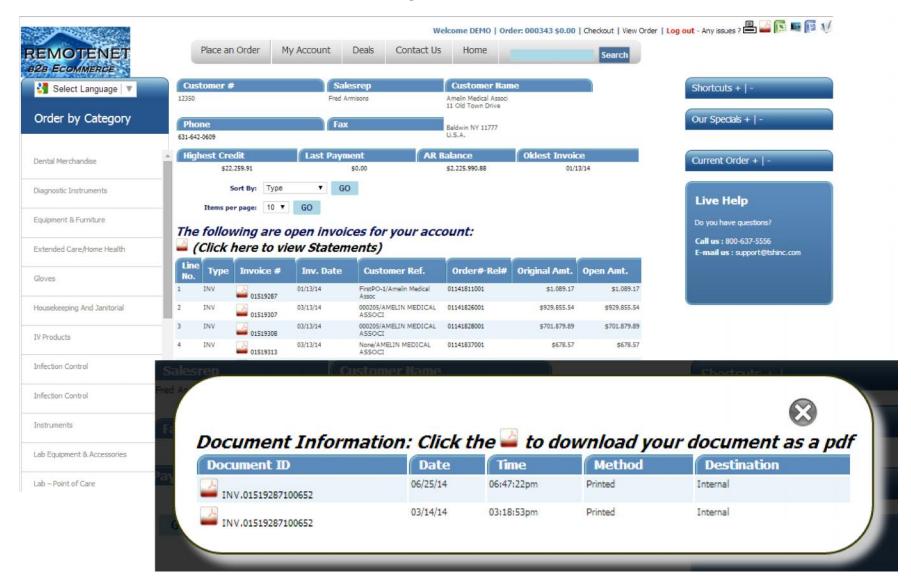

# **View My Invoices**

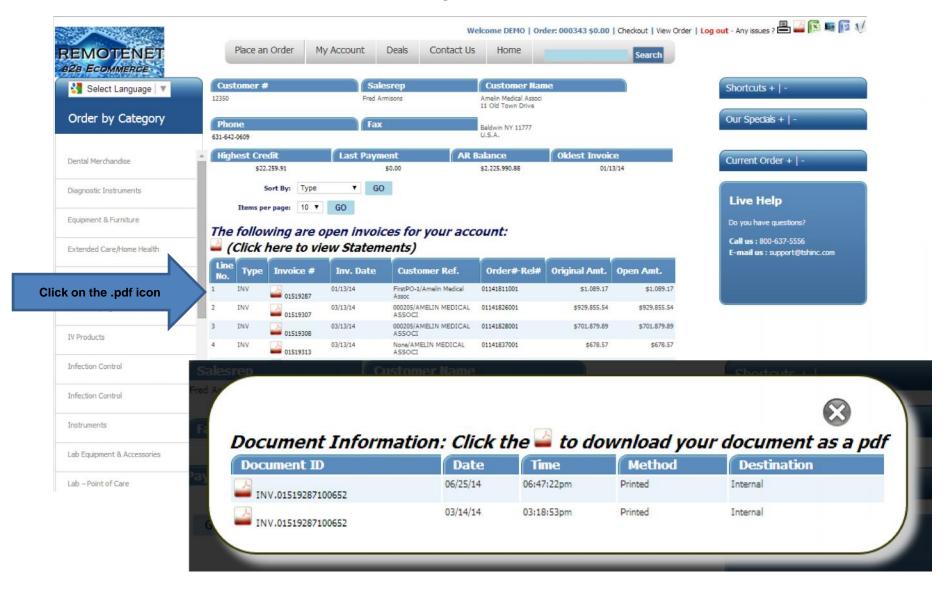

# **View My Invoices**

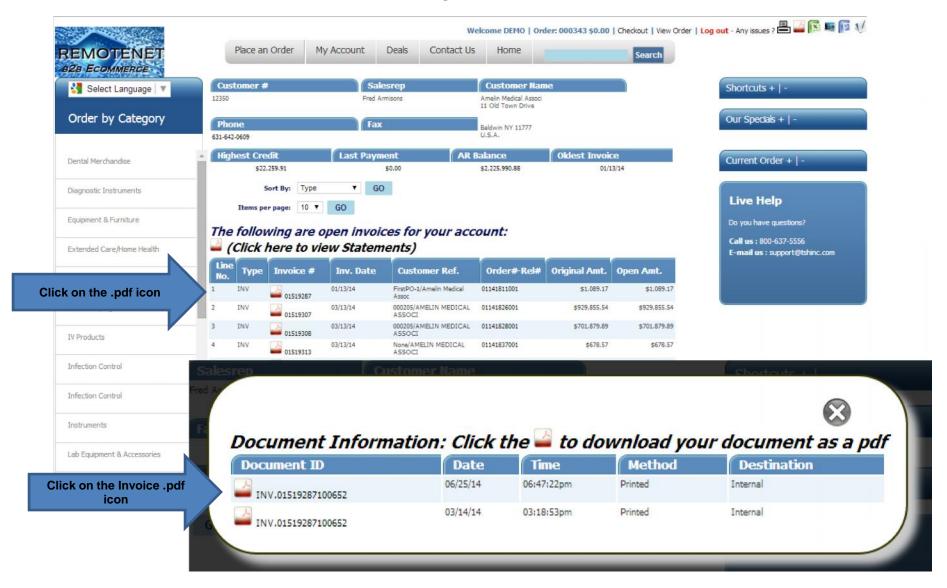

### You have the ability to view or download the pdf

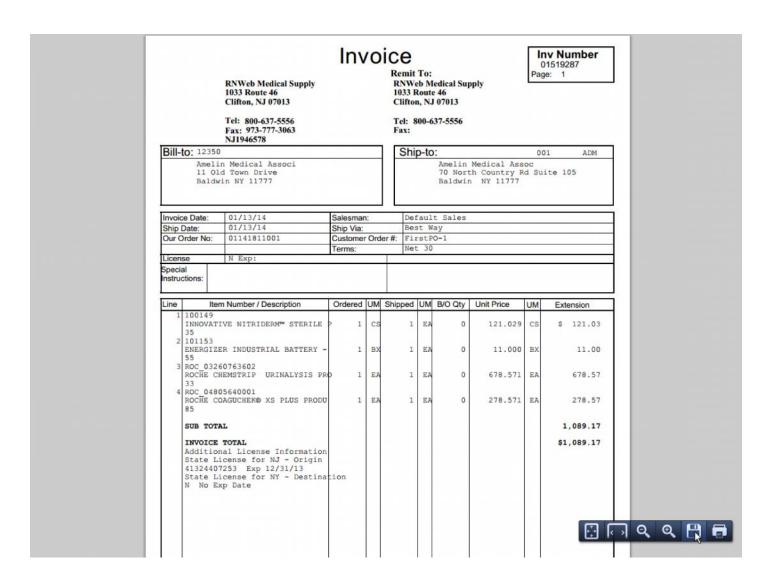

### **View Statements**

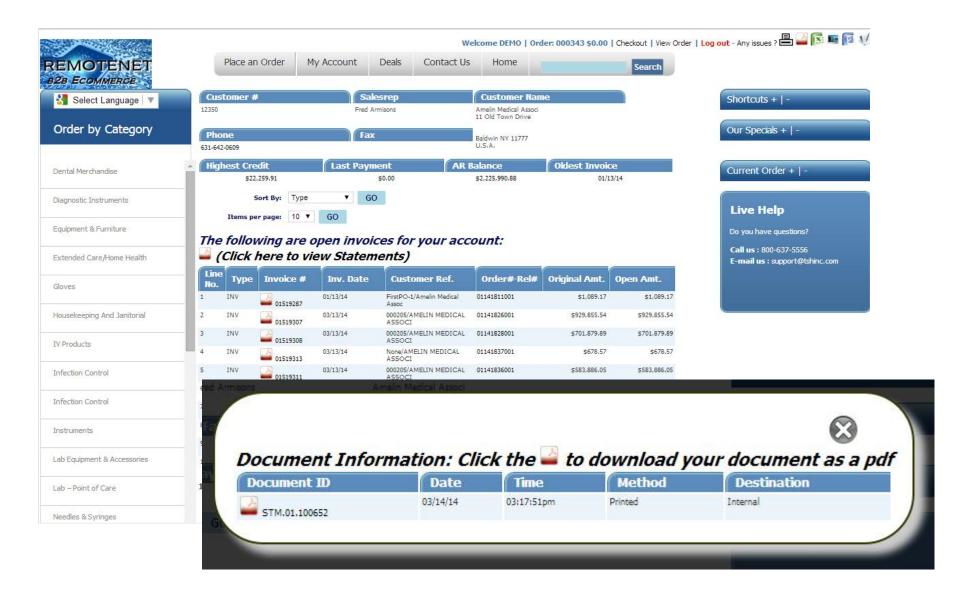

### **View Statements**

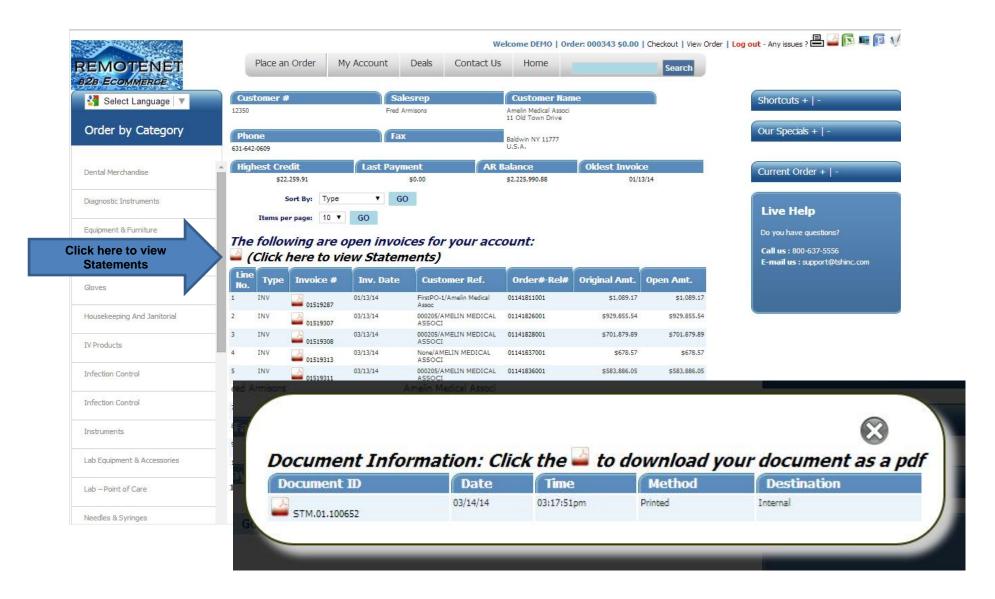

### **View Statements**

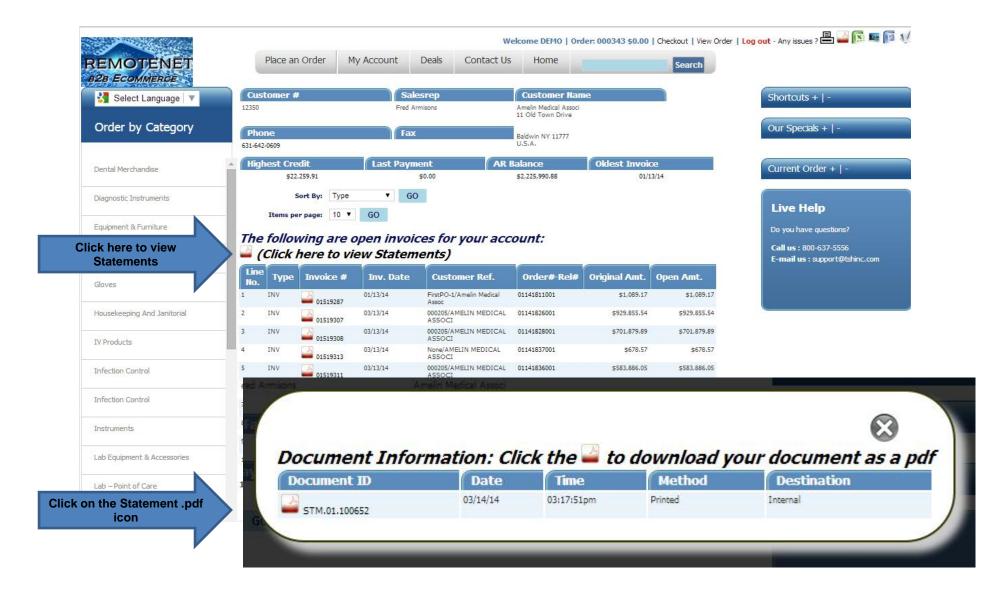

## You have the ability view or download the pdf

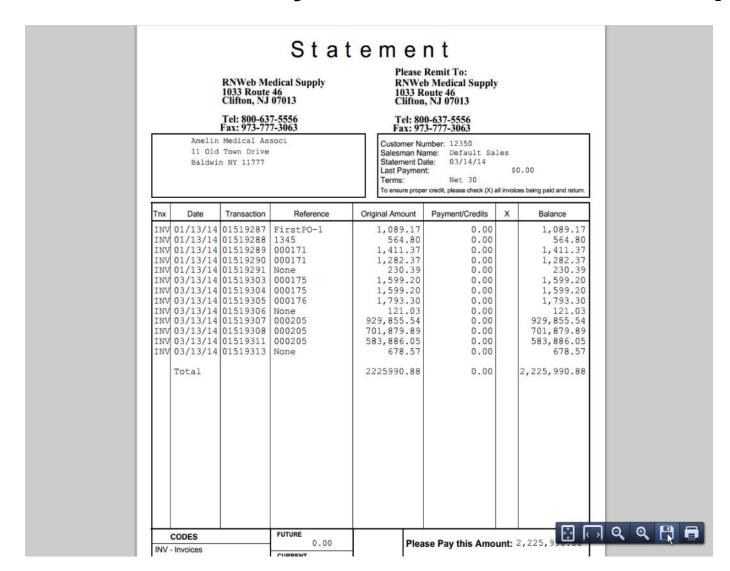

## **Pedigree Link**

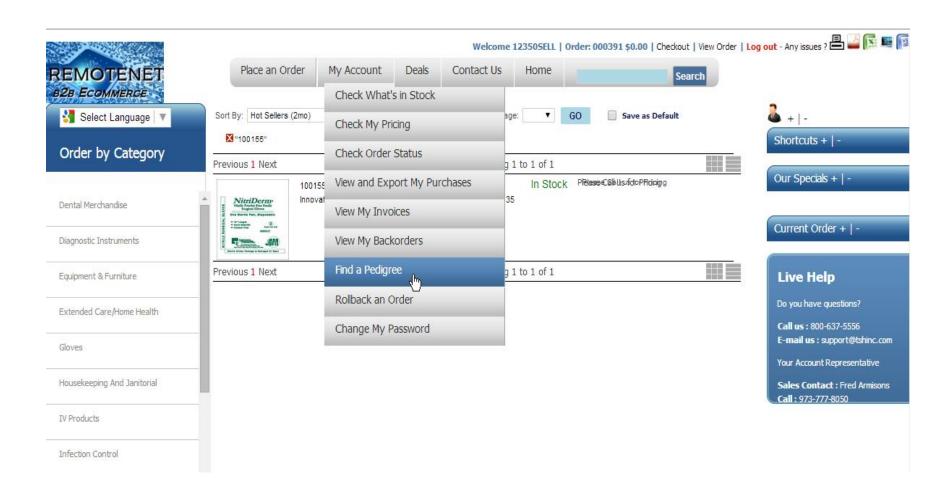

## **Pedigree Link**

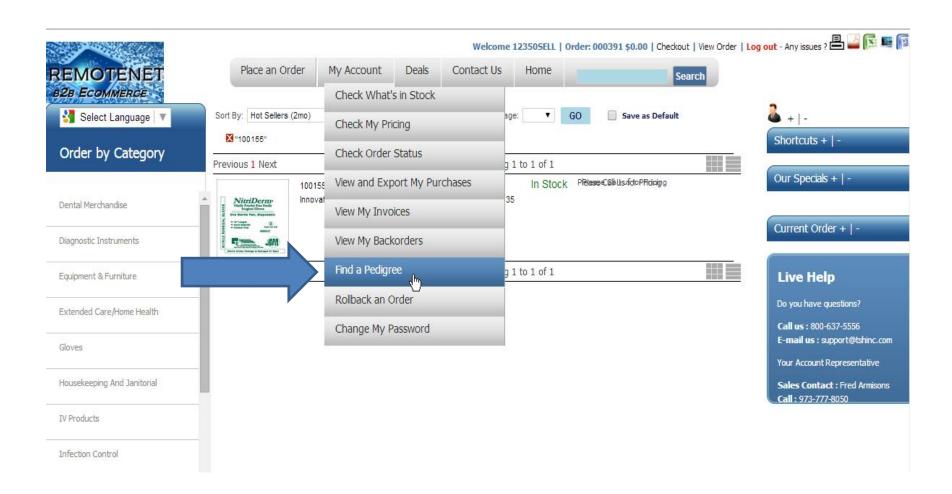

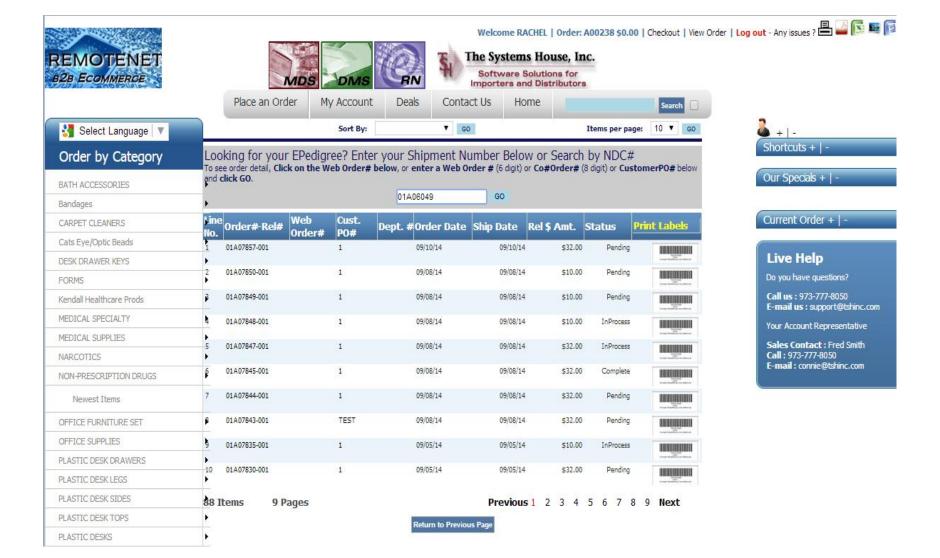

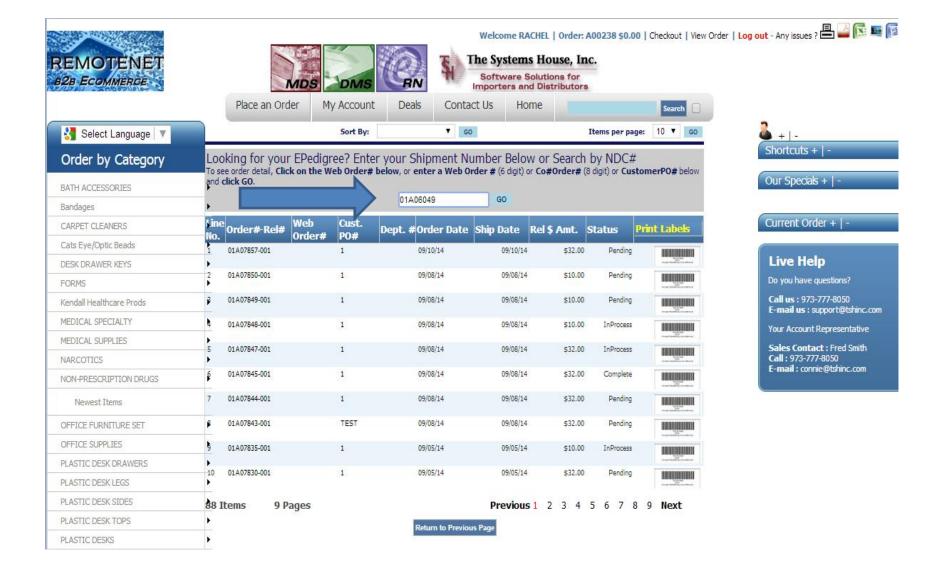

4 -

Shortcuts + | -

Our Specials + | -

Current Order + | -

Do you have questions?

Call us: 973-777-8050

E-mail us : support@tshinc.com

Your Account Representative

Sales Contact : Fred Smith Call : 973-777-8050

E-mail: connie@tshinc.com

Live Help

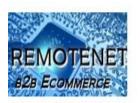

🛂 Select Language 🔻

Order by Category

BATH ACCESSORIES

CARPET CLEANERS

Cats Eye/Optic Beads

DESK DRAWER KEYS

Kendall Healthcare Prods

MEDICAL SPECIALTY

MEDICAL SUPPLIES

NON-PRESCRIPTION DRUGS

Newest Items

NARCOTICS

Bandages

FORMS

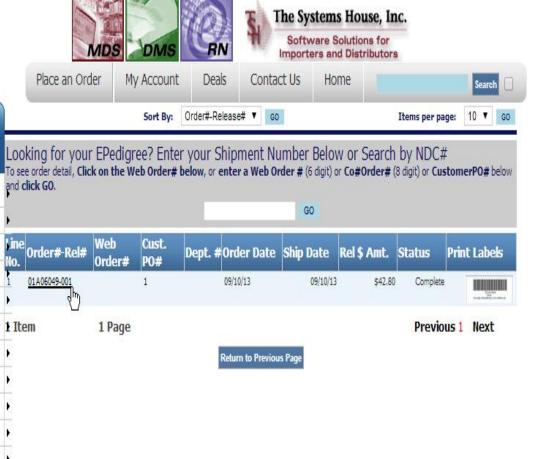

Newest Items

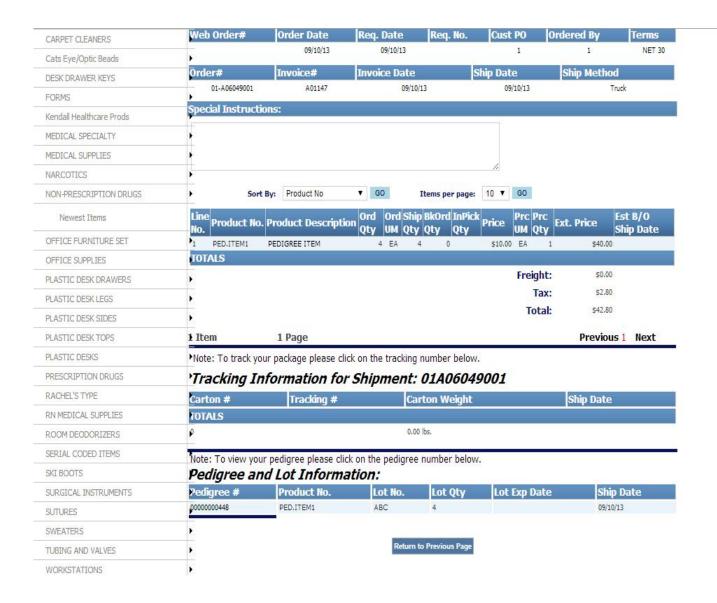

### Current Order + | -

### Live Help

Do you have questions?

Call us: 973-777-8050 E-mail us: support@tshinc.com

Your Account Representative

Sales Contact : Fred Smith Call : 973-777-8050 E-mail : connie@tshinc.com

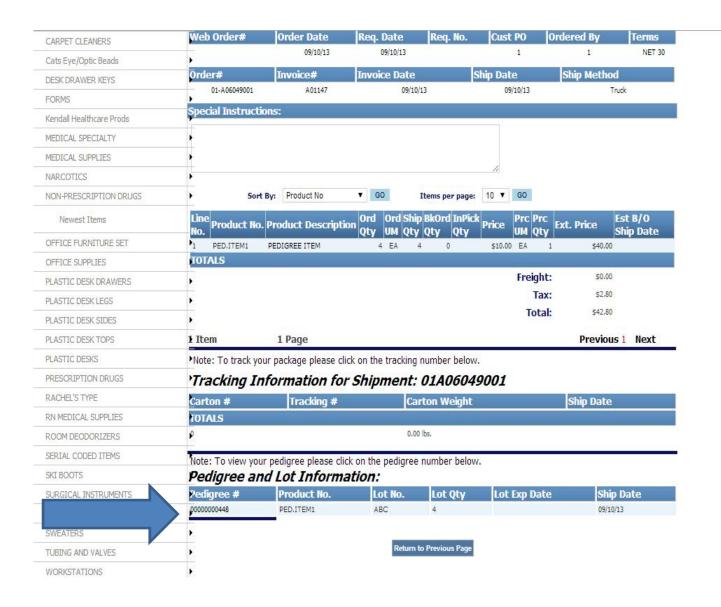

#### Current Order + | -

### Live Help

Do you have questions?

Call us: 973-777-8050 E-mail us: support@tshinc.com

Your Account Representative

Sales Contact : Fred Smith Call : 973-777-8050 E-mail : connie@tshinc.com

| ittps://rnaen                                                                                                    | no.tshinc.co                                                                                                    | m/rnreports/RN_F                                                                                                    | PED_PRT_000100_00000000006.pdf 🕒 💷 🔯                                                                                                    |  |  |  |
|----------------------------------------------------------------------------------------------------|----------------------------------------------------------------------------------------------------|----------------------------------------------------------------------------------------------------|----------------------------------------------------------------------------------------------------|--|--|--|
| https://rnd                                                                                                    | emo.tshino                                                                                                    | com/rnreports                                                                                                    | /RN_PED_PRT_000100_00000000006.pdf                                                                                                    |  |  |  |
|                                                                                                    |                                                                                                    |                                                                                                    |                                                                                                    |  |  |  |
|                                                                                                    |                                                                                                    |                                                                                                    |                                                                                                    |  |  |  |
|                                                                                                    | TSH                                                                                                    | Medical Company                                                                                                    | (Wholesaler's Name)                                                                                                    |  |  |  |
|                                                                                                    | 23                                                                                                    | TOTAL VANDOS OF THE STATE OF THE STATE OF TH | END) DRUG PEDIGREE 0000000006                                                                                                    |  |  |  |
|                                                                                                    | PKE                                                                                                    | History of Drug Sale                                                                                                    |                                                                                                    |  |  |  |
| egend Drug Name                                                                                                    | Strength, Dosage                                                                                                    |                                                                                                    | Oxycodone Tabs, 15mg, Tab, 100                                                                                                    |  |  |  |
| Legend Drug Name, Strength, Dosage Form, Container Size: This is a repackaged drug (requires repackager's pedigree                                                                                                    |                                                                                                    |                                                                                                    | Roxicodone Tabs                                                                                                    |  |  |  |
| NDC: 52152-021                                                                                                    | d authentication of repa                                                                                                    | ckager's pedigree)                                                                                                    | T                                                                                                    |  |  |  |
| -27                                                                                                    |                                                                                                    |                                                                                                    | Reference* Number:519281                                                                                                    |  |  |  |
| Lot Number                                                                                                    | Quantity                                                                                                    | Unique Serial #                                                                                                    | Document Type: Invoice                                                                                                    |  |  |  |
| 317722345P                                                                                                    | 2                                                                                                    |                                                                                                    | Reference* Date: 08/27/13                                                                                                    |  |  |  |
|                                                                                                    |                                                                                                    |                                                                                                    | (related to the sale by the wholesaler Identified above)                                                                                                    |  |  |  |
|                                                                                                    |                                                                                                    |                                                                                                    |                                                                                                    |  |  |  |
| 0                                                                                                    | WNERSHIP HIST                                                                                                    | TORY                                                                                                    | PHYSICAL DISTRIBUTION HISTORY (if different from the owner information)                                                                                                    |  |  |  |
| Manufacturer's N                                                                                                    | ame Actavis Eliz                                                                                                    | zabeth, LLC.                                                                                                    |                                                                                                    |  |  |  |
| Manufacturer's in                                                                                                    | formation for aut                                                                                                    | hentication: 60 Columbi                                                                                                    | a Road Bldg. B Morristown, NJ 07960 973-993-5555                                                                                                    |  |  |  |
| 1. Wholesaler th.                                                                                                    | at purchased from                                                                                                    | n the MANUFACTURER                                                                                                    | or a REPACKAGER (which requires authentication)                                                                                                    |  |  |  |
| Name: TSH Medical Company                                                                                                    |                                                                                                    |                                                                                                    | Name: TSH Medical Company                                                                                                    |  |  |  |
| Address: 1033 R                                                                                                    |                                                                                                    |                                                                                                    | Address: 1033 ROUTE 46                                                                                                    |  |  |  |
| CLIFTON NJ 07013                                                                                                    |                                                                                                    |                                                                                                    |                                                                                                    |  |  |  |
| D D                                                                                                    |                                                                                                    |                                                                                                    | CLIFTON NJ 07013                                                                                                    |  |  |  |
|                                                                                                    | & Ref*:                                                                                                    |                                                                                                    | CLIFTON NJ 07013 Date Received & Ref*:                                                                                                    |  |  |  |
| Print Name of Re                                                                                                    | & Ref*:                                                                                                    |                                                                                                    | CLIFTON NJ 07013  Date Received & Ref*:  Print Name of Recipient:                                                                                                    |  |  |  |
| Print Name of Rec<br>Signature of Rec<br>Name of Authent                                                                                                    | & Ref* :<br>ecipient:<br>ipient:<br>icator:                                                                                     |                                                                                                    | CLIFTON NJ 07013  Date Received & Ref*: Print Name of Recipient: Signature of Recipient: Name of Authenticator:                                                                                                    |  |  |  |
| Print Name of Re<br>Signature of Rec<br>Name of Authent<br>Signature of Auth                                                                                                    | & Ref" :<br>ecipient:<br>ipient:<br>icator:                                                                                     |                                                                                                    | CLIFTON NJ 07013  Date Received & Ref*: Print Name of Recipient: Signature of Recipient: Name of Authenticator: Signature of Authenticator:                                                                                                    |  |  |  |
| Print Name of Rec<br>Signature of Rec<br>Name of Authent<br>Signature of Auth<br>To authenticate                                                                                                    | & Ref" :<br>ecipient:<br>ipient:<br>icator:                                                                                     |                                                                                                    | CLIFTON NJ 07013  Date Received & Ref*: Print Name of Recipient: Signature of Recipient: Name of Authenticator: Signature of Authenticator: To authenticate a subsequent transaction, contact:                                                                                                    |  |  |  |
| Print Name of Rec<br>Signature of Rec<br>Name of Authent<br>Signature of Auth<br>To authenticate<br>Name:                                                                                                    | & Ref* : scipient: ipient: icator: nenticator: e a subsequent tra                                                               |                                                                                                    | CLIFTON NJ 07013  Date Received & Ref*: Print Name of Recipient: Signature of Recipient: Name of Authenticator: Signature of Authenticator: To authenticate a subsequent transaction, contact: Name:                                                                                                    |  |  |  |
| Print Name of Rec<br>Signature of Rec<br>Name of Authent<br>Signature of Auth<br>To authenticate<br>Name:                                                                                                    | & Ref" : ecipient: ipient: icator: enticator: e a subsequent tra                                                                |                                                                                                    | CLIFTON NJ 07013  Date Received & Ref*: Print Name of Recipient: Signature of Recipient: Name of Authenticator: Signature of Authenticator: To authenticate a subsequent transaction, contact:                                                                                                    |  |  |  |
| Print Name of Re<br>Signature of Rec<br>Name of Authent<br>Signature of Auth<br>To authenticat<br>Name:<br>Telephone numb<br>Email Address:                                                                                                    | & Ref" :                                                                                                    | ansaction, contact:                                                                                                    | CLIFTON NJ 07013  Date Received & Ref*: Print Name of Recipient: Signature of Recipient: Name of Authenticator: Signature of Authenticator: To authenticate a subsequent transaction, contact: Name: Telephone number: Email Address:                                                                                                    |  |  |  |
| Print Name of Rec<br>Signature of Rec<br>Name of Authent<br>Signature of Auth<br>To authenticate<br>Name:<br>Telephone numb<br>Email Address:<br>2. #1 Above SO<br>Name: ANDA                                                                                                    | & Ref": cipient: ipient: icator: e a subsequent tra er:                                                                         | ansaction, contact:                                                                                                    | CLIFTON NJ 07013  Date Received & Ref*: Print Name of Recipient: Signature of Recipient: Name of Authenticator: Signature of Authenticator: To authenticate a subsequent transaction, contact: Name: Telephone number: Email Address:  Name: ANDA PHARMACEUTICALS, NC                                                                                                    |  |  |  |
| Print Name of Re<br>Signature of Rec<br>Name of Authent<br>Signature of Auth<br>To authenticat<br>Name:<br>Telephone numb<br>Email Address:<br>2.#1 Above SO<br>Name: ANDA<br>Address: 6500 A                                                                                                    | & Ref" : scipient: spient: sciator: enticator: e a subsequent tra er: PHARMACEUTIO                                              | ansaction, contact:                                                                                                    | CLIFTON NJ 07013  Date Received & Ref': Print Name of Recipient: Signature of Recipient: Name of Authenticator: Signature of Authenticator: To authenticate a subsequent transaction, contact: Name: Telephone number: Email Address:  Name: ANDA PHARMACEUTICALS, NC Address: 6500 ADELAIDE CT                                                                                                 |  |  |  |
| Print Name of Re<br>Signature of Rec<br>Name of Authent<br>Signature of Auti<br>To authenticat<br>Name:<br>Telephone numb<br>Email Address:<br>2.#1 Above SO<br>Name:<br>ANDA<br>Address: 6500 A<br>GROVEPORTO                                                                                                    | & Ref" : scipient: ipient: icator: e a subsequent tra er: PHARMACEUTIC DELAIDE CT H 43125                                       | ansaction, contact:                                                                                                    | CLIFTON NJ 07013  Date Received & Ref': Print Name of Recipient: Signature of Recipient: Name of Authenticator: Signature of Authenticator: To authenticate a subsequent transaction, contact: Name: Telephone number: Email Address:  Name: ANDA PHARMACEUTICALS, INC Address: 6500 ADELAIDE CT GROVEPORT OH 43125                                                                             |  |  |  |
| Print Name of Re<br>Signature of Rec<br>Name of Authent<br>Signature of Auti<br>To authenticate<br>Name:<br>Telephone numb<br>Email Address:<br>2. #1 Above SO<br>Name:<br>Address: 6500 A<br>GROVEPORTO<br>Date Purchased                                                                                                    | & Ref": cipient: ipient: iciator: e a subsequent tra er: PHARMACEUTIO DELAIDE CT H 43125 & Ref": 07/05/1                        | CALS, INC                                                                                                    | CLIFTON NJ 07013  Date Received & Ref*:  Print Name of Recipient:  Signature of Recipient:  Name of Authenticator:  Signature of Authenticator:  To authenticate a subsequent transaction, contact:  Name:  Telephone number:  Email Address:  Name:  ANDA PHARMACEUTICALS, INC  Address: 6500 ADELAIDE CT  GROVEPORT OH 43125  Date Received & Ref*:                                           |  |  |  |
| Print Name of Re Signature of Ret Name of Autherticate Name: Telephone numb Email Address: 2.#1 Above SO Name: ANDA Address: 6500 A GROVEPORTO Date Purchased Print Name of Re                                                                                                    | & Ref": cicipient: ipient: iciator: e a subsequent tra er:  DTO: PHARMACEUTIO DELAIDE CT H 43125 & Ref": 07/05/15 cipient: MEUS | ansaction, contact:                                                                                                    | CLIFTON NJ 07013  Date Received & Ref': Print Name of Recipient: Signature of Recipient: Name of Authenticator: Signature of Authenticator: To authenticate a subsequent transaction, contact: Name: Telephone number: Email Address:  Name: ANDA PHARMACEUTICALS, INC Address: 6500 ADELAIDE CT GROVEPORT OH 43125                                                                             |  |  |  |
| Print Name of Re Signature of Rec Name of Authent Signature of Authent Signature of Authent Signature of Authenticath Name: Telephone numb Email Address: 6500 A GROVEPORTO Date Purchased Print Name of Resignature of Reci                                                                                                    | & Ref': scipient: ipient: iciator: e a subsequent tra er: PHARMACEUTIC DELAIDE CT H 43125 & Ref': 07/05/1 cipient: MELIS pient: | CALS, INC                                                                                                    | CLIFTON NJ 07013  Date Received & Ref*:  Print Name of Recipient:  Signature of Recipient:  Name of Authenticator:  Signature of Authenticator:  To authenticate a subsequent transaction, contact:  Name:  Telephone number:  Email Address:  Name:  ANDA PHARMACEUTICALS, INC  Address: 6500 ADELAIDE CT  GROVEPORT OH 43125  Date Received & Ref*:                                           |  |  |  |
| Print Name of Re Signature of Rec Name of Authent Signature of Auti To authenticate Name: Telephone numb Email Address:  2.#1 Above SO Name: AND Address: 6500 A GROVEPORTO Date Purchased Print Name of Re Signature of Red Name of Authent Signature of Authent Signature Of Authent Signature Of Authent Signature Of Authent Sig | & Ref': cipient: ipient: ipient: e a subsequent tra er:  PHARMACEUTIO DELAIDE CT H 43125 & Ref': 07/05/1 cipient: MELIS pient:  | CALS, INC                                                                                                    | CLIFTON NJ 07013  Date Received & Ref*: Print Name of Recipient: Signature of Recipient: Name of Authenticator: Signature of Authenticator: To authenticate a subsequent transaction, contact: Name: Telephone number: Email Address:  Name: ANDA PHARMACEUTICALS, NC Address: 6500 ADELAIDE CT GROVEPORT OH 43125 Date Received & Ref*: Print Name of Recipient:                               |  |  |  |
| Print Name of Re<br>Signature of Rec<br>Name of Authent<br>Signature of Authenticate<br>Name:<br>Telephone numb<br>Email Address:<br>2.#1 Above SO<br>Name: ANDA<br>Address: 6500 A<br>GROVEPORT O<br>Date Purchased<br>Print Name of Rec<br>Signature of Authenticate<br>To authenticate                                                                                                    | & Ref': cipient: ipient: ipient: e a subsequent tra er:  PHARMACEUTIO DELAIDE CT H 43125 & Ref': 07/05/1 cipient: MELIS pient:  | CALS, INC                                                                                                    | CLIFTON NJ 07013  Date Received & Ref*:  Print Name of Recipient:  Signature of Recipient:  Name of Authenticator:  To authenticate a subsequent transaction, contact:  Name:  Telephone number:  Email Address:  Name:  ANDA PHARMACEUTICALS, INC  Address: 6500 ADELAIDE CT  GROVEPORT OH 43125  Date Received & Ref*:  Print Name of Recipient:  1 3 7 2 2 4 4 4 4 4 4 4 4 4 4 4 4 4 4 4 4 4 |  |  |  |
| Print Name of Re Signature of Rec Name of Authent Signature of Authent Signature of Authent Signature of Authent Signature of Authent Signature of Rec Name: ANDA Address: 6500 A GROVEPORT O Date Purchased Print Name of Resignature of Rec Name of Authent Signature of Auth To authenticate Name:                                                                                                    | & Ref': cipient: ipient: ipient: e a subsequent tra er:  PHARMACEUTIO DELAIDE CT H 43125 & Ref': 07/05/1 cipient: MELIS pient:  | CALS, INC  13 416543-1478 SA OLIVER                                                                                                    | CLIFTON NJ 07013  Date Received & Ref*: Print Name of Recipient: Signature of Recipient: Name of Authenticator: Signature of Authenticator: To authenticate a subsequent transaction, contact: Name: Telephone number: Email Address:  Name: ANDA PHARMACEUTICALS, NC Address: 6500 ADELAIDE CT GROVEPORT OH 43125 Date Received & Ref*: Print Name of Recipient:                               |  |  |  |

# Download a copy of your Web Order

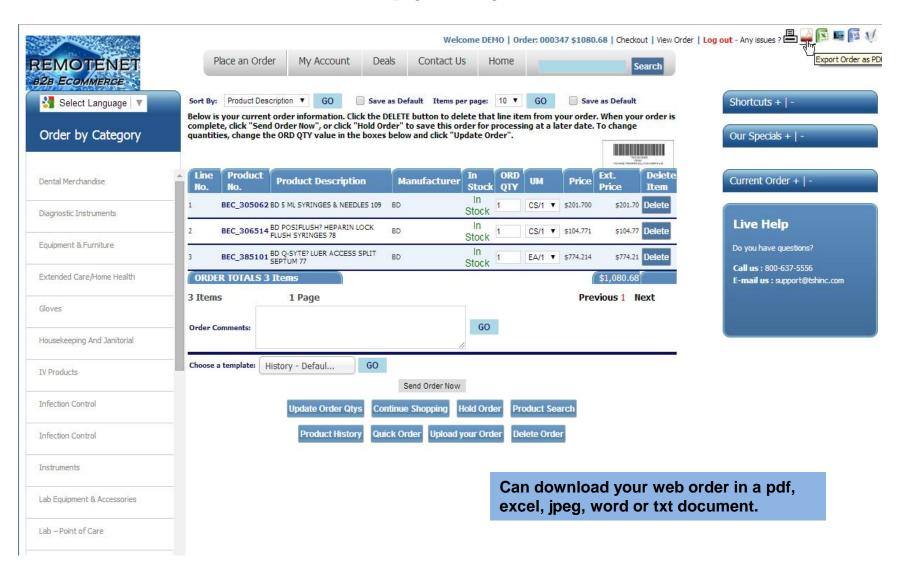

# Download a copy of your Web Order

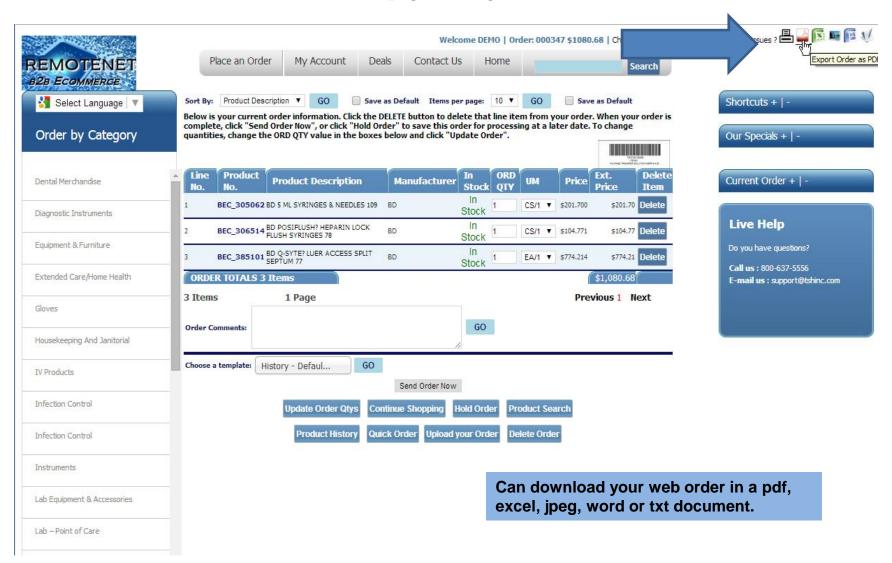

|                         |                  |                       |            | Web Order         |  |  |  |
|-------------------------|------------------|-----------------------|------------|-------------------|--|--|--|
| Veb Order # Sold To     |                  |                       | Ship To    |                   |  |  |  |
| 000347                  | Amelin Medical A | Amelin Medical Associ |            | ASSOCI            |  |  |  |
| Order Status            | 11 Old Town Driv | 11 Old Town Drive     |            | IVE               |  |  |  |
| On Order                |                  |                       |            |                   |  |  |  |
| Approval by: Demo Custo | mer              |                       |            |                   |  |  |  |
| Required Date           | Baldwin, NY 1177 | Baldwin, NY 11777     |            | BALDWIN, NY 11777 |  |  |  |
| 07/22/2014              | U.S.A.           | U.S.A.                |            |                   |  |  |  |
| Customer PO#            | Dept No.         | Req. No.              | Ordered By | Ship Method       |  |  |  |
|                         |                  |                       |            | Best Way          |  |  |  |

### **Special Instructions:**

| Line<br>No. | Product No. | Product Description                             | Manufacturer | ORD | UMI | Price     | Ext.<br>Price |
|-------------|-------------|-------------------------------------------------|--------------|-----|-----|-----------|---------------|
| 1           | BEC_385101  | BD Q-SYTE™ LUER ACCESS SPLIT SEPTUM 77          | BD           | 1   | EA  | \$774.214 | \$774.21      |
| 2           | BEC_306514  | BD POSIFLUSH™ HEPARIN LOCK FLUSH<br>SYRINGES 78 | BD           | 1   | cs  | \$104.771 | \$104.77      |
| 3           | BEC_305062  | BD 5 ML SYRINGES & NEEDLES 109                  | BD           | 1   | CS  | \$201.700 | \$201.70      |
| ORD         | ER TOTALS   |                                                 |              |     |     |           |               |
| 3 Iter      | ms          |                                                 |              |     |     |           | \$1,080.68    |
| Orde        | er Comments | s:                                              |              |     |     |           |               |

Copyright © 2014 The Systems House, Inc. Problems? Click here to email the Webmaster

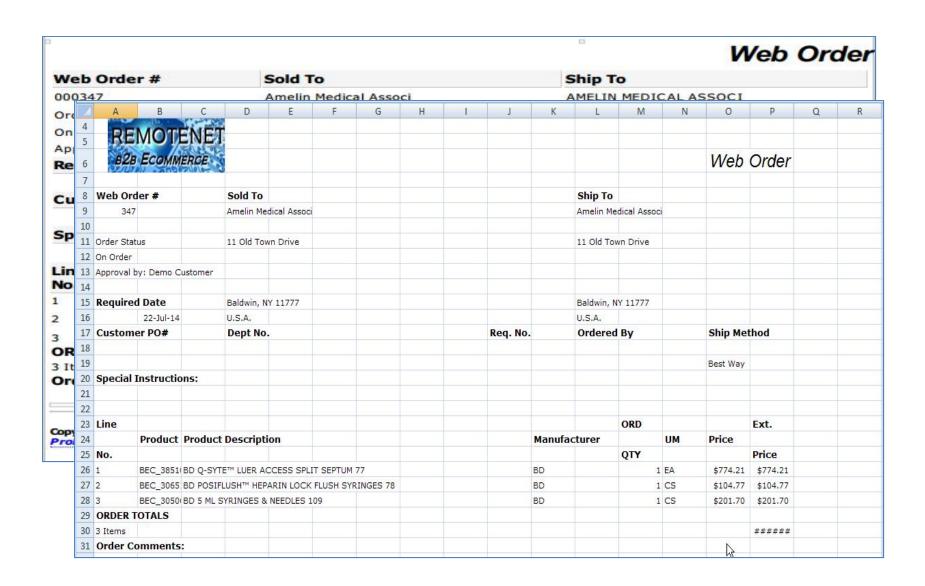

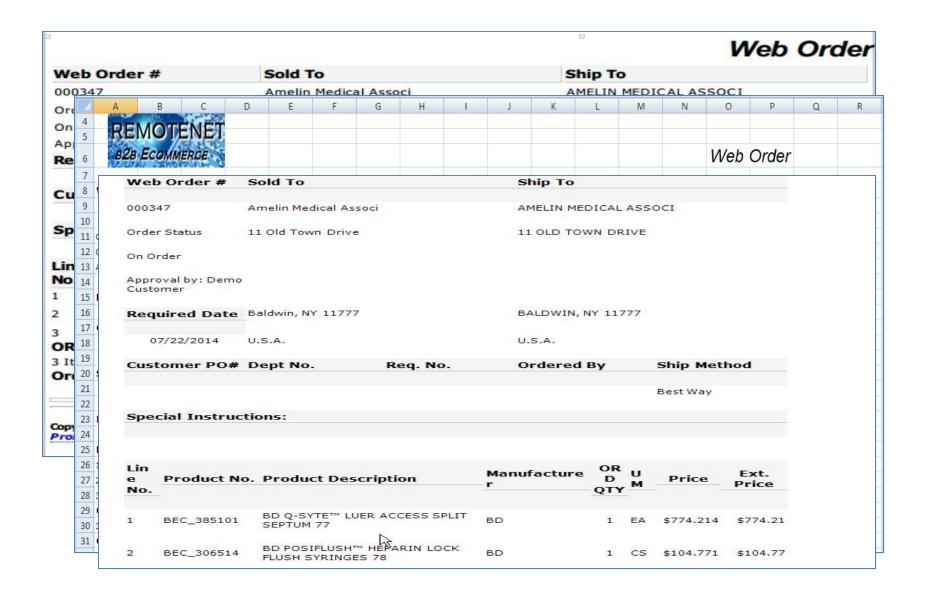

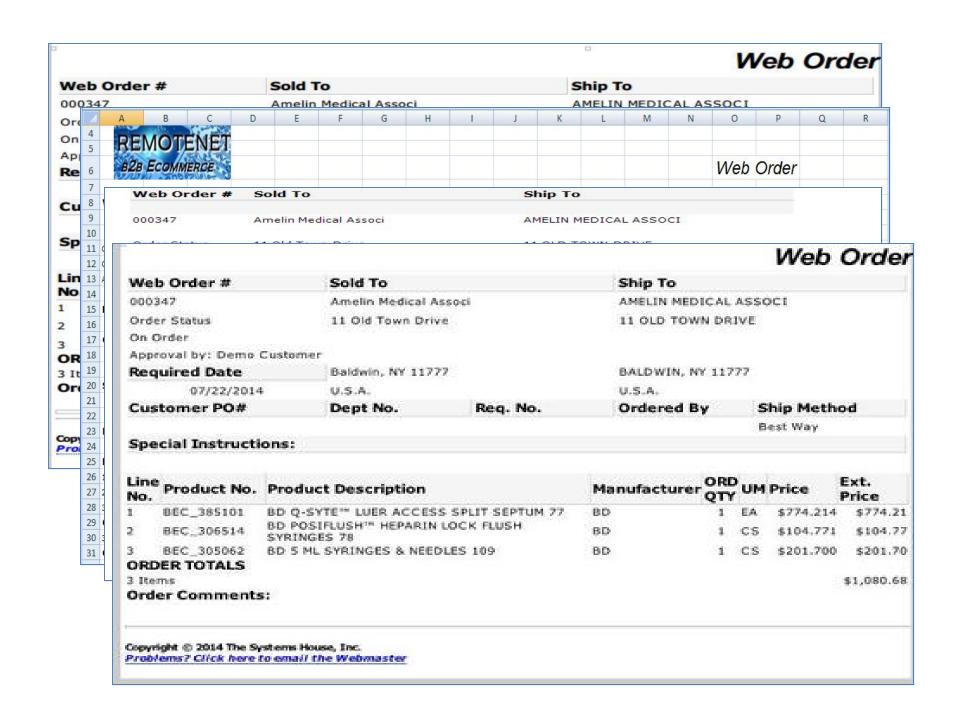

# Recap RemoteNet Enhancements 2014

- □ Speed
  - □ New Java Based Interface
  - New Search Engine
  - New Visual Auto complete Search
- □ Automated Sales Tools
  - □ Recommended Top Searches
  - Best Sellers and Hot Sellers
  - □ Single Item Scrolling
  - □ Popup results for Tablets/Ipads
  - Web Quantity Limits
  - ☐ Suggested Items based on current sales
  - □ Language Options
  - ☐ Salesman View with GP and Price Override
- □ Alerts and Emails
  - Notify User when search is done
  - □ Stock Alert Reminder
  - □ Suggested Re-Order
  - ☐ Orders on Hold/Abandoned Cart Reminder
- □ Access to more Detailed Customer Content
  - ☐ Customer Invoices, Statements and Inquiries
  - □ Pedigree Link
  - □ Download a copy of your Web Order

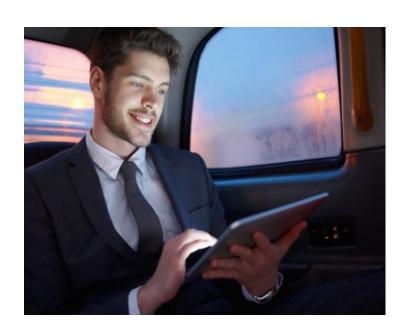

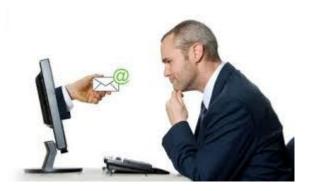